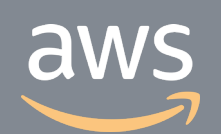

このコンテンツは公開から3年以上経過しており内容が古い可能性があります 最新情報についてはサービス別資料もしくはサービスのドキュメントをご確認ください

# **AWS X-Ray** サービスカットシリーズ **[AWS Black Belt Online Seminar]**

Solutions Architect 鈴木 太一郎 2020/5/26

AWS 公式 Webinar <https://amzn.to/JPWebinar>

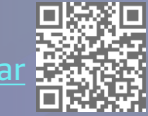

過去資料 <https://amzn.to/JPArchive>

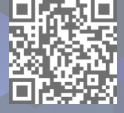

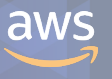

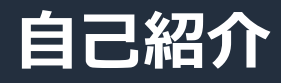

# **鈴木 太一郎**

#### 所属

- アマゾン ウェブ サービス ジャパン株式会社 技術統括本部
- ソリューションアーキテクト
- 好きなサービス
	- AWS X-Ray
	- AWS CDK

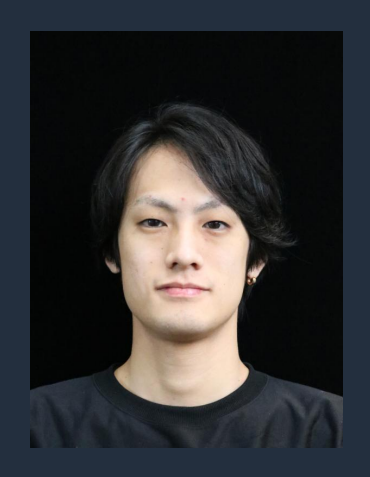

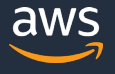

#### **AWS Black Belt Online Seminar とは**

**「サービス別」「ソリューション別」「業種別」のそれぞれのテーマに分かれて、アマゾ ン ウェブ サービス ジャパン株式会社が主催するオンラインセミナーシリーズです。**

#### **質問を投げることができます!**

- 書き込んだ質問は、主催者にしか見えません
- 今後のロードマップに関するご質問は お答えできませんのでご了承下さい

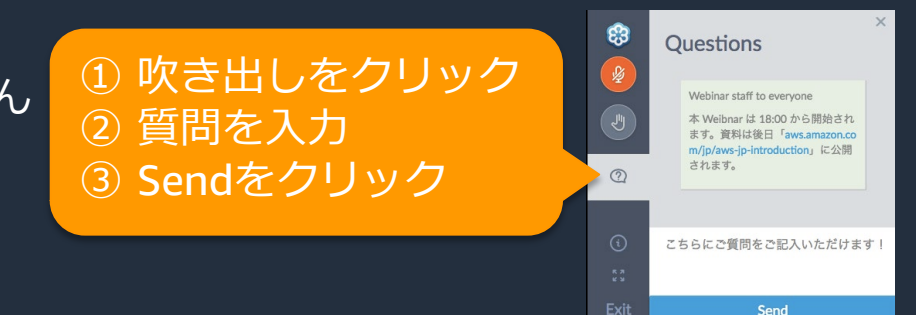

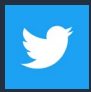

Twitter ハッシュタグは以下をご利用ください #awsblackbelt

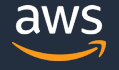

## **内容についての注意点**

- 本資料では2020年5月26日時点のサービス内容および価格についてご説明しています。最新の 情報はAWS公式ウェブサイト(http://aws.amazon.com)にてご確認ください。
- 資料作成には十分注意しておりますが、資料内の価格とAWS公式ウェブサイト記載の価格に相 違があった場合、AWS公式ウェブサイトの価格を優先とさせていただきます。
- 価格は税抜表記となっています。日本居住者のお客様には別途消費税をご請求させていただきま す。
- AWS does not offer binding price quotes. AWS pricing is publicly available and is subject to change in accordance with the AWS Customer Agreement available at http://aws.amazon.com/agreement/. Any pricing information included in this document is provided only as an estimate of usage charges for AWS services based on certain information that you have provided. Monthly charges will be based on your actual use of AWS services, and may vary from the estimates provided.

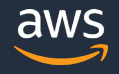

#### **アジェンダ**

- AWS X-Ray とは
- AWS X-Ray の概念
- AWS X-Ray によるアプリケーション分析
- AWS X-Ray によるデータ収集の仕組み
- AWS X-Ray の利用方法
- Amazon CloudWatch との連携
- 料金・注意点
- まとめ

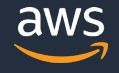

#### **アジェンダ**

#### • **AWS X-Ray とは**

- AWS X-Ray の概念
- AWS X-Ray によるアプリケーション分析
- AWS X-Ray によるデータ収集の仕組み
- AWS X-Ray の利用方法
- Amazon CloudWatch との連携
- 料金・注意点
- まとめ

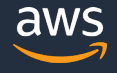

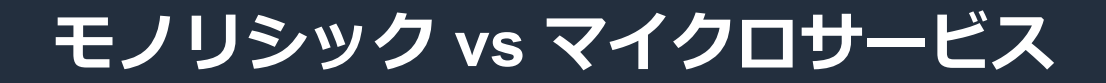

• **モノリシック アプリケーション** ✔ 多数の機能を1プロセスで稼働

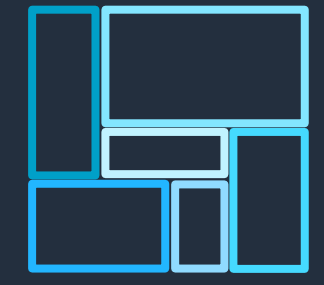

#### • **マイクロサービス アプリケーション**

✔ 少数のまとまった機能を持つ複数のサービスで構成 ✔ 各サービスが独立したプロセスとして稼働 ✔ サーバレスやコンテナと相性が良い

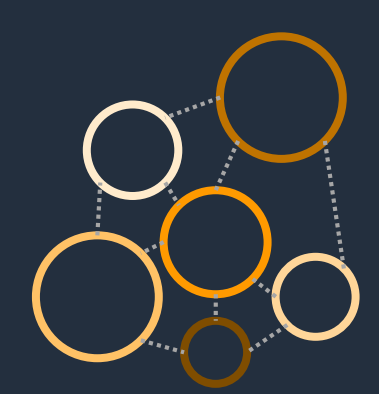

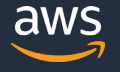

## **モノリシック vs マイクロサービス**

• **モノリシック アプリケーション** 大規模アプリでは、高速なイテレーションが難しい ✔ 効率的なスケールが難しい ✔ 不具合や障害が全体に影響

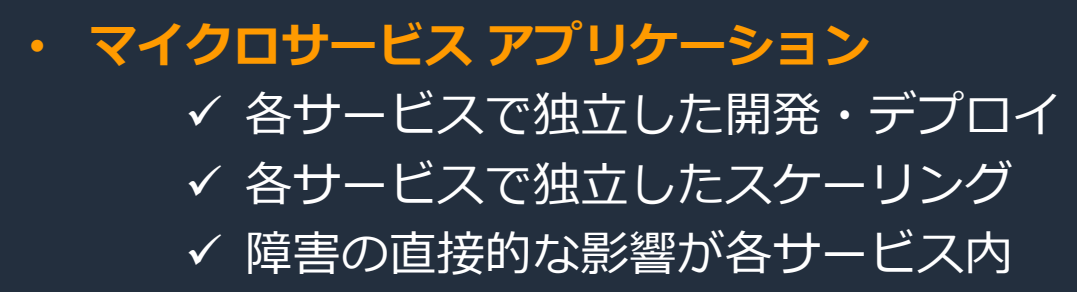

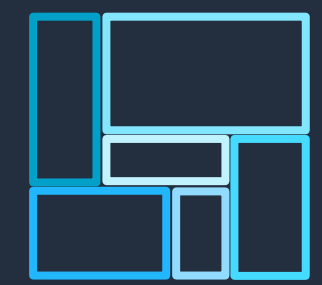

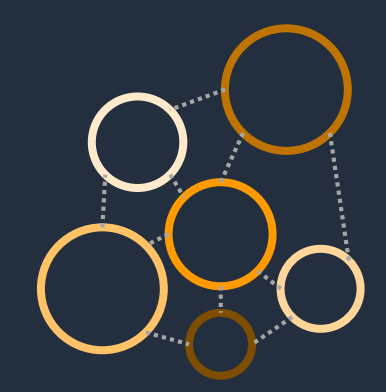

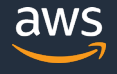

## **マイクロサービスにおける障害対応・パフォーマンス分析**

- **障害発生時の原因究明**
	- ログが分散・それぞれ独自のフォーマット
	- 依存しあう多数の多様なサービス群
- **パフォーマンス分析が難しい**
	- ボトルネックのサービスはどこなのか
	- 日々変化するサービス間の依存関係と全体像

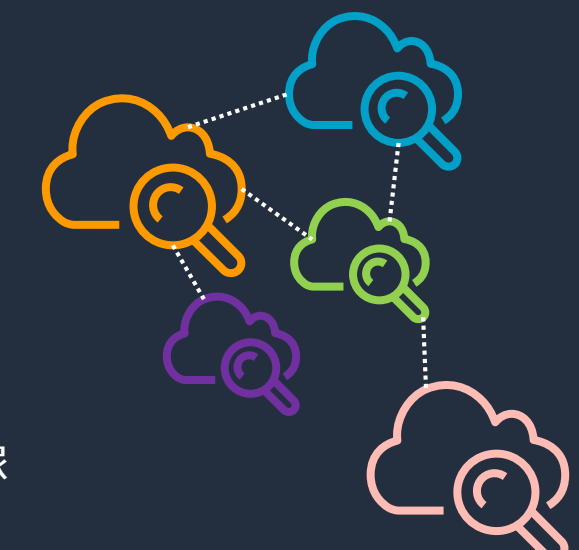

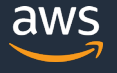

#### アプリケーションやその基盤となるサービスの実行状況を把握し **パフォーマンスの問題やエラーの根本原因を特定する**

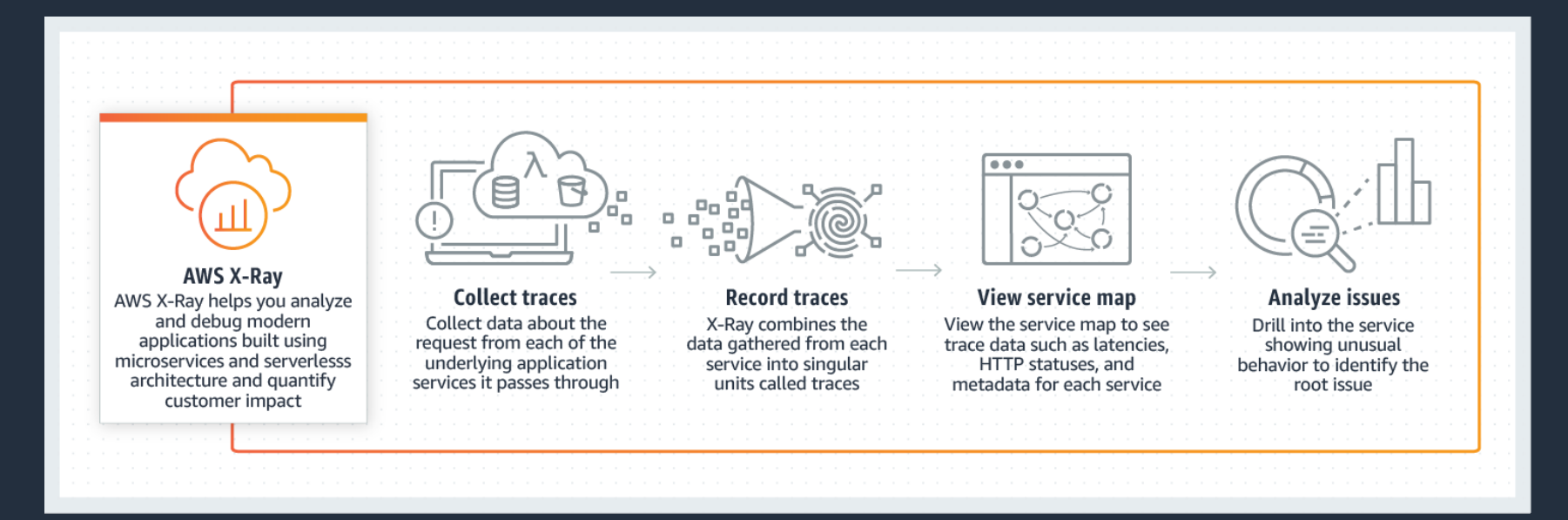

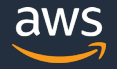

© 2020, Amazon Web Services, Inc. or its Affiliates. All rights reserved.

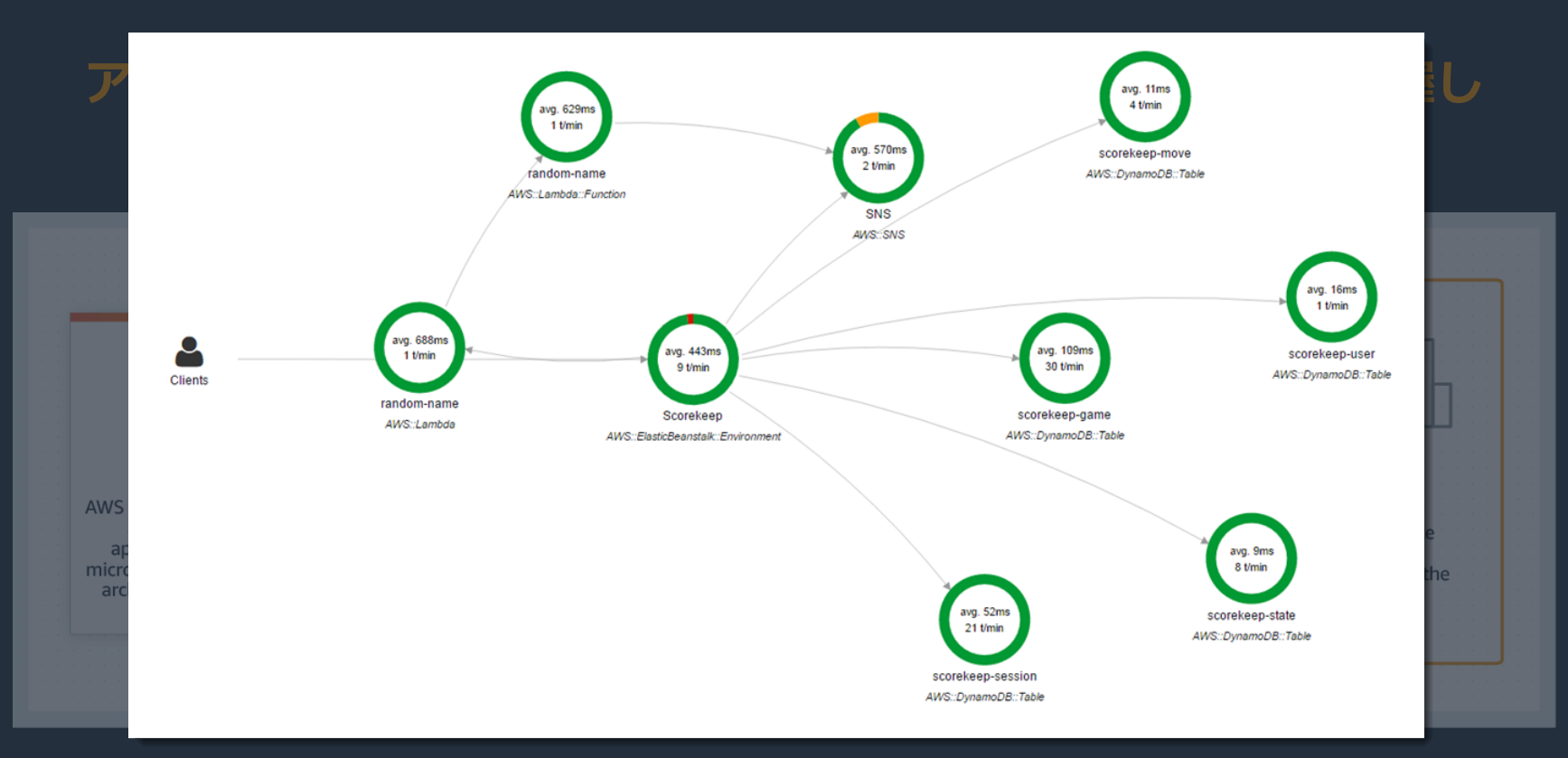

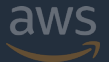

#### アプリケーションやその基盤となるサービスの実行状況を把握し **パフォーマンスの問題やエラーの根本原因を特定する**

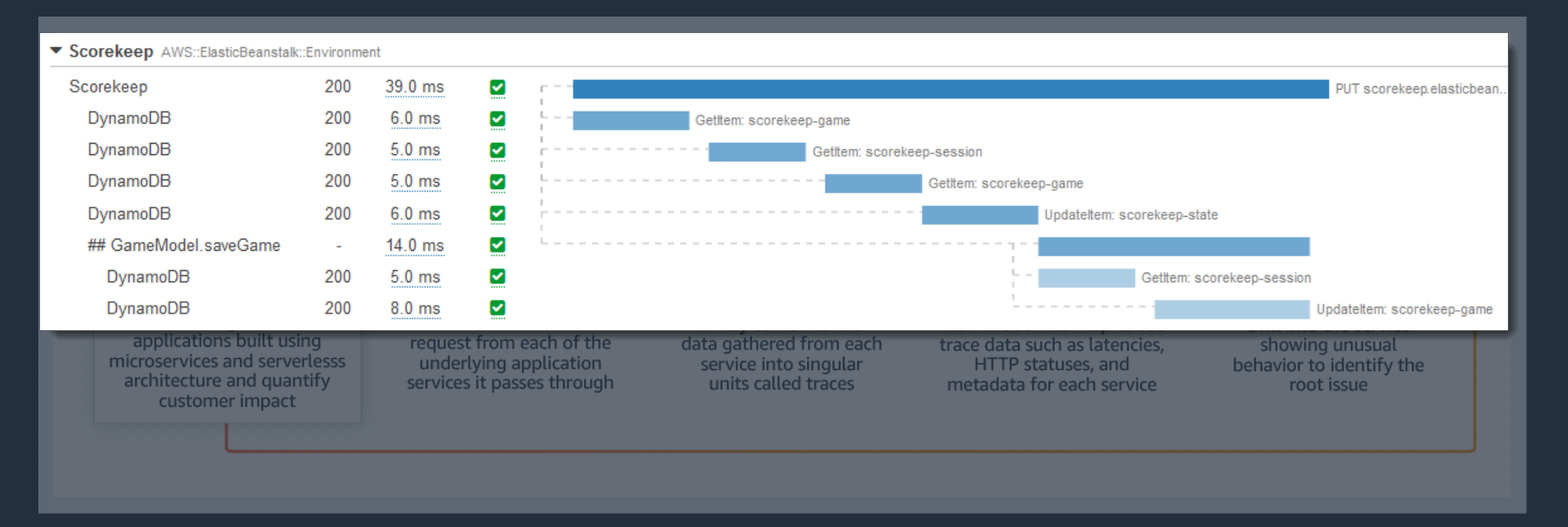

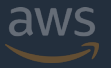

#### **アプリケーションやその基盤となるサービスの実行状況を把握し**

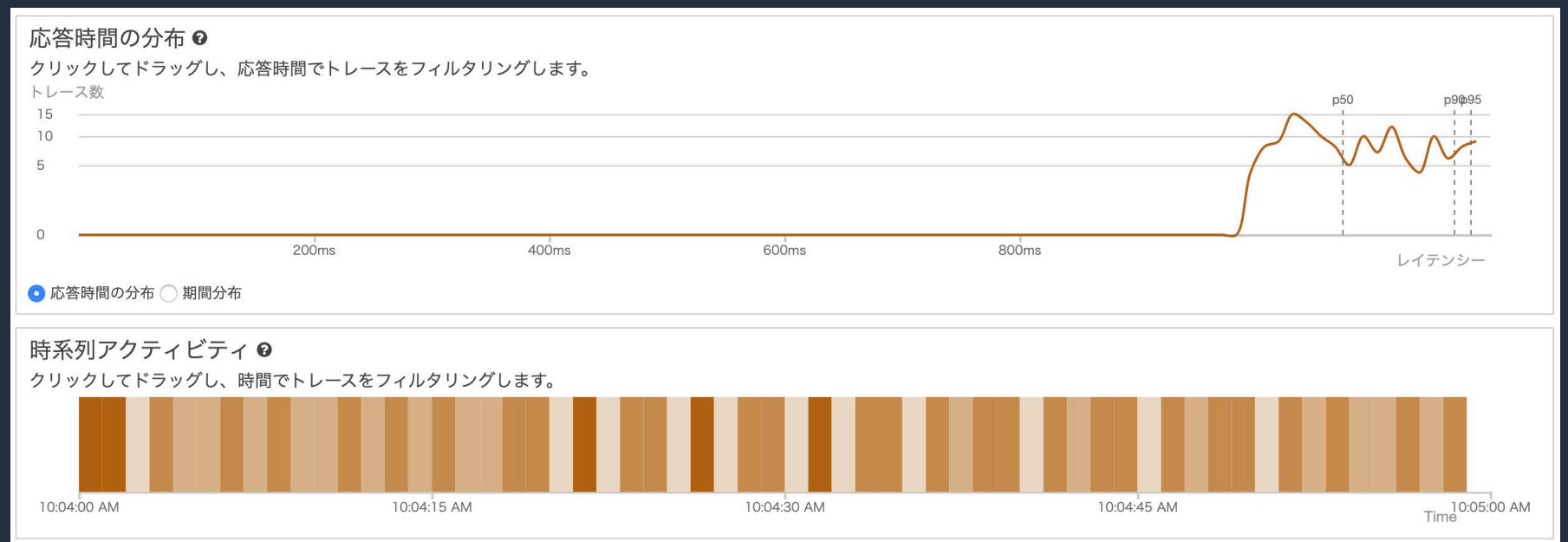

## **AWS X-Ray のメリット**

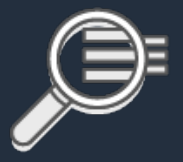

#### **リクエスト実行状況の確認**

アプリケーションを構成する 個々のサービスやリソースの 実行結果ステータスを集計し、 アプリケーションの実行状況を End-to-End で確認可能

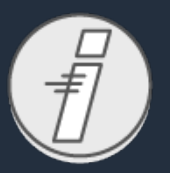

#### **アプリケーションの問題の検出**

アプリケーションの実行状況に ついての関連する情報を収集し、 問題の根本原因を調査可能

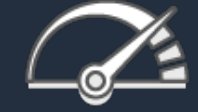

#### **アプリケーションのパフォーマンス向上**

サービスやリソースの関係をリアルタイムで 表示し、レイテンシ増加やパフォーマンス低下 などのボトルネックを特定可能

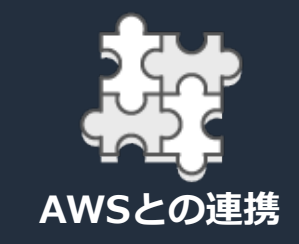

Amazon EC2, Amazon ECS, AWS Lambda, AWS Elastic Beanstalk などと連携

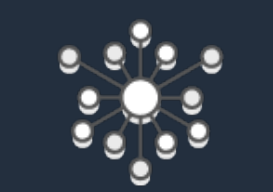

#### **さまざまなアプリケーション向けの設計**

非同期のシンプルなイベント呼び出し、 3層のウェブアプリケーション、数千の サービスから構成される複雑なマイクロ サービスも分析可能

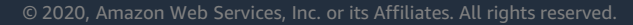

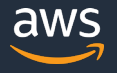

#### **アジェンダ**

- AWS X-Ray とは
- **AWS X-Ray の概念**
- AWS X-Ray によるアプリケーション分析
- AWS X-Ray によるデータ収集の仕組み
- AWS X-Ray の利用方法
- Amazon CloudWatch との連携
- 料金・注意点
- まとめ

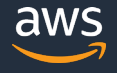

Amazon DynamoDB

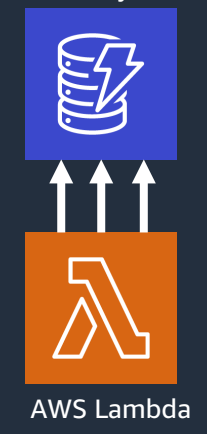

#### AWS Lambda が Amazon DynamoDB を3回呼び出し

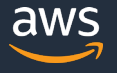

© 2020, Amazon Web Services, Inc. or its Affiliates. All rights reserved.

Amazon DynamoDB

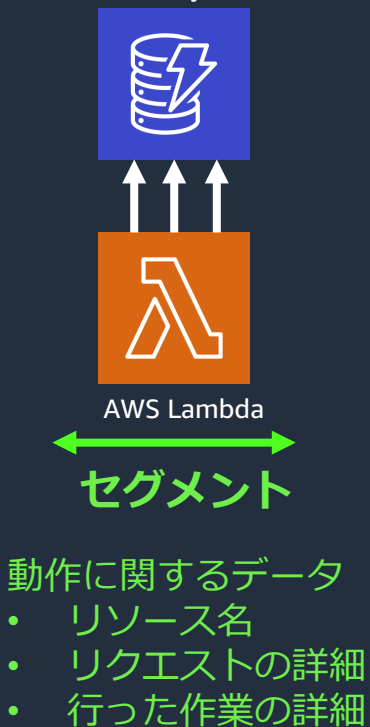

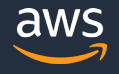

**セグメント サブセグメント** 呼び出しに関する追加の詳細な情報 • AWS のサービス • 外部 HTTP API • SQL データベース • など Amazon DynamoDB AWS Lambda

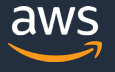

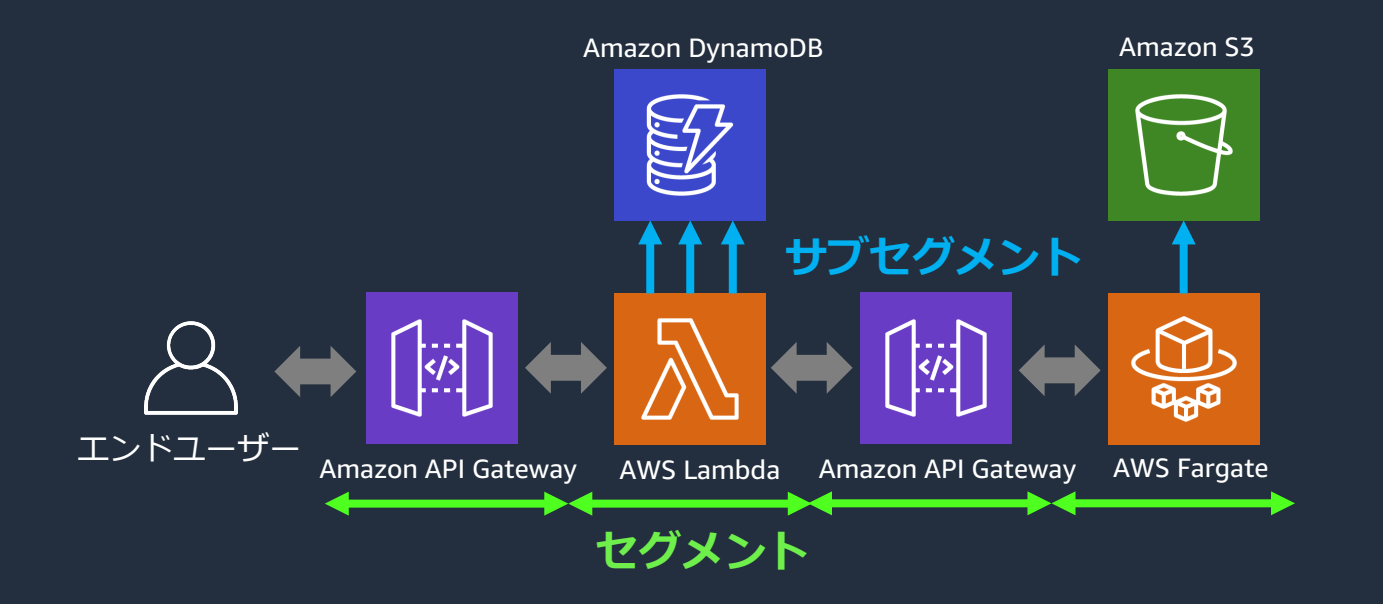

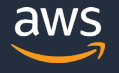

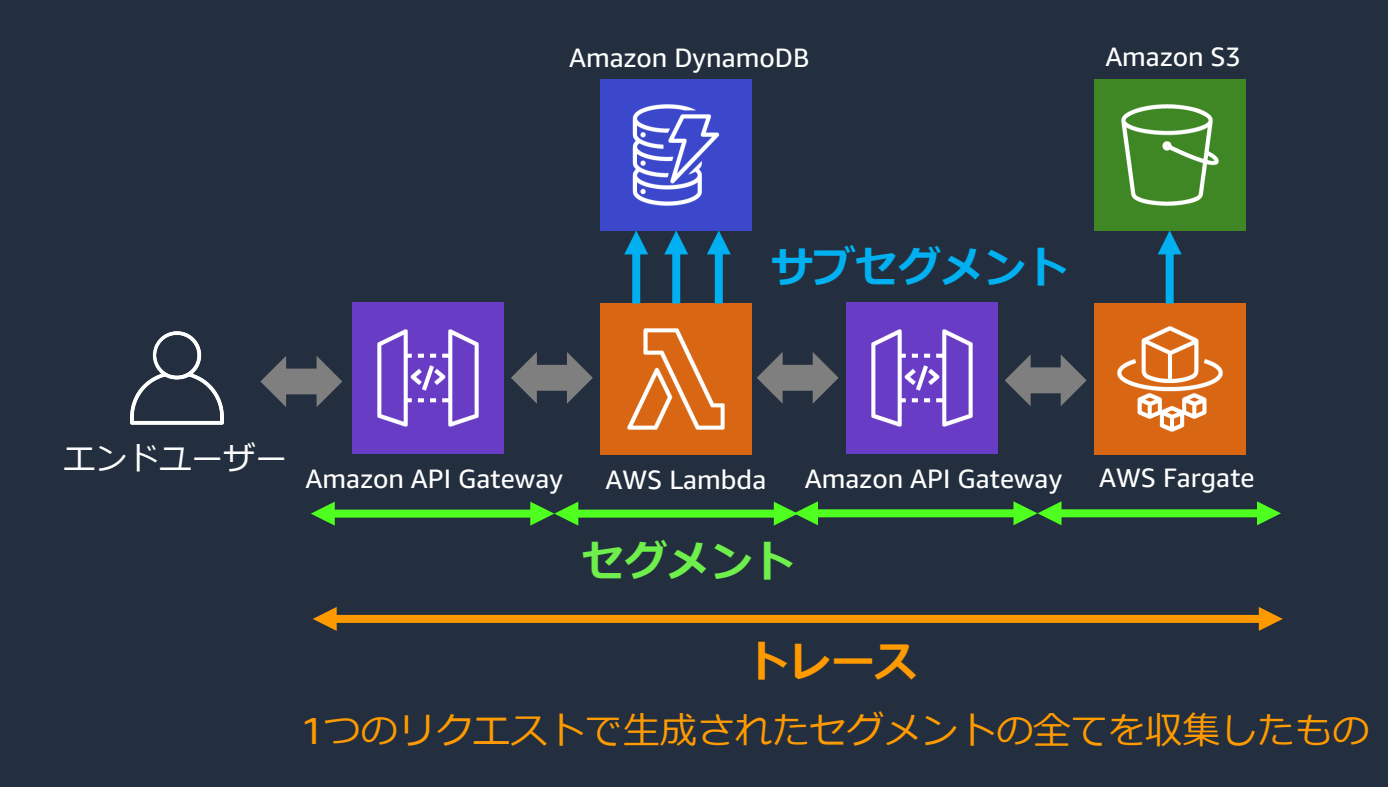

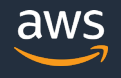

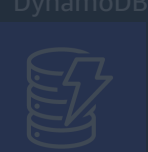

**サブセグメント** • **どのようにトレースが含むセグメントを管理している?** • **セグメントのつながり・順序はどう管理している?**

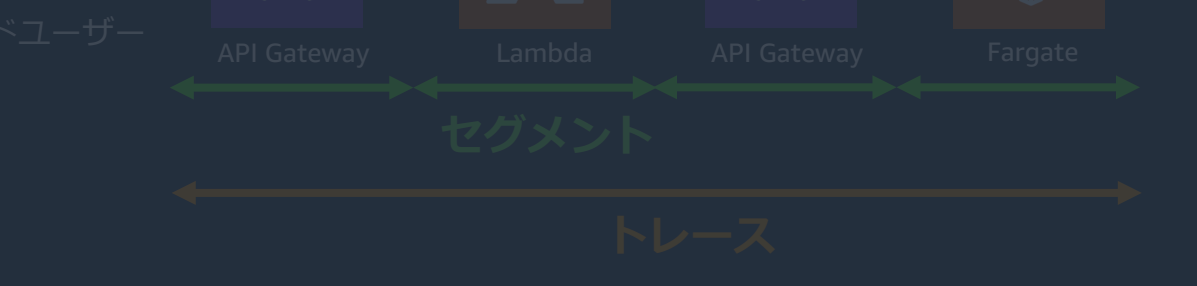

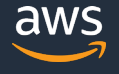

#### **どのようにトレースが含むセグメントを管理している?**

#### • **トレース ID**

- リクエストを追跡するための ID
- リクエストごとに一意
- 基本的に最初にセグメントを生成するタイミングで生成

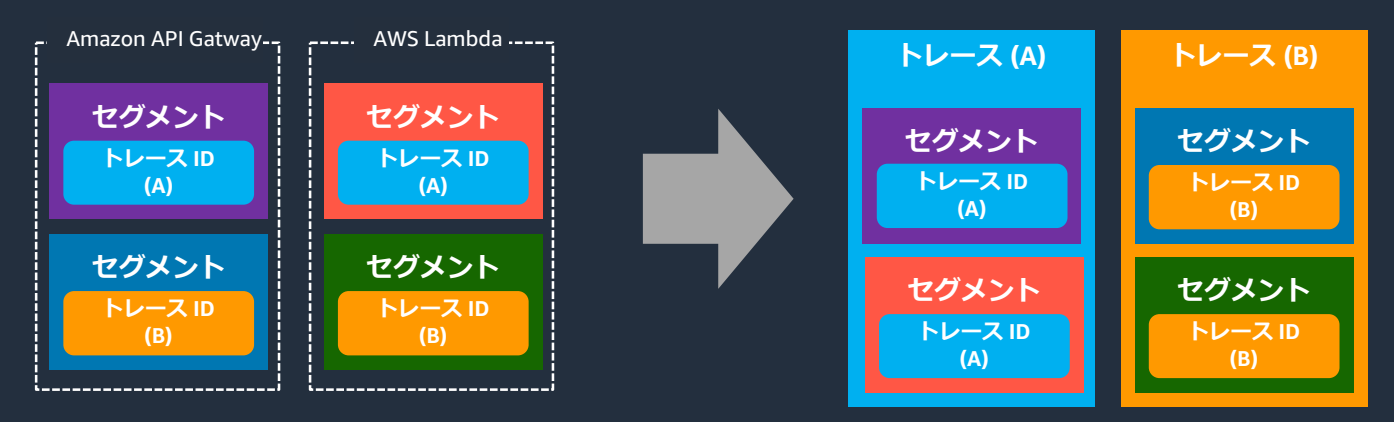

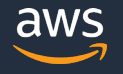

**セグメントのつながり・順序はどう管理している?**

• **セグメント ID**

- トレース内のセグメントに対して一意に決まる
- 単一のサービスのリクエストを追跡するための ID
- **親セグメント ID** によってセグメントのつながり・順序が決まる

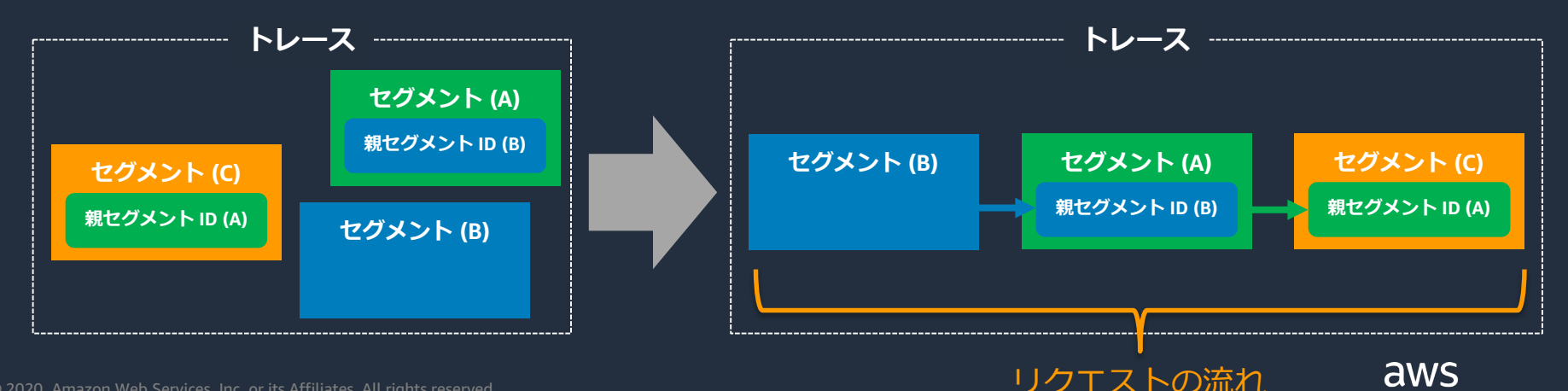

- 
- **親セグメント ID** によってセグメントのつながりが決まる **トレース ID や セグメント ID をどう伝搬している?**

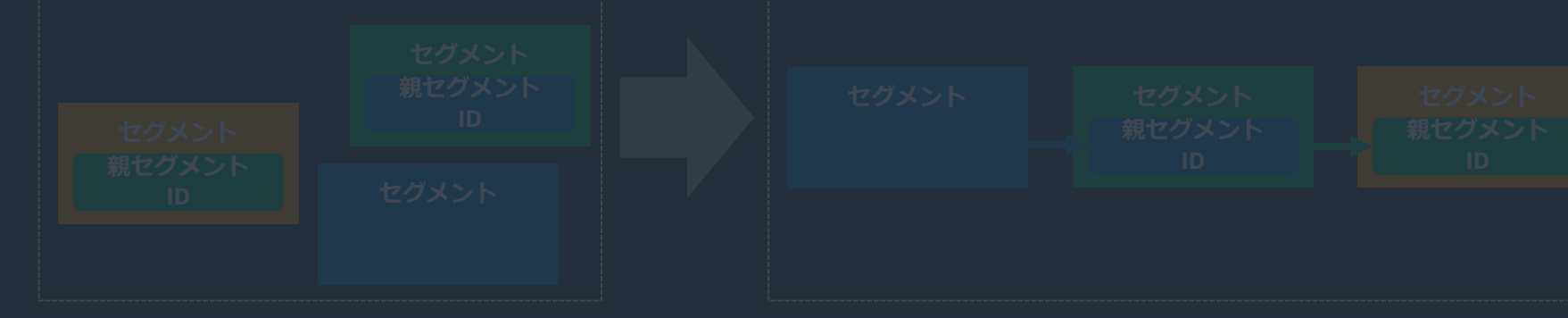

**トレース ID や セグメント ID をどう伝搬している?**

- **トレースヘッダー**
	- トレース ID、親セグメントID、サンプリングデシジョンが定義された HTTP ヘッダー

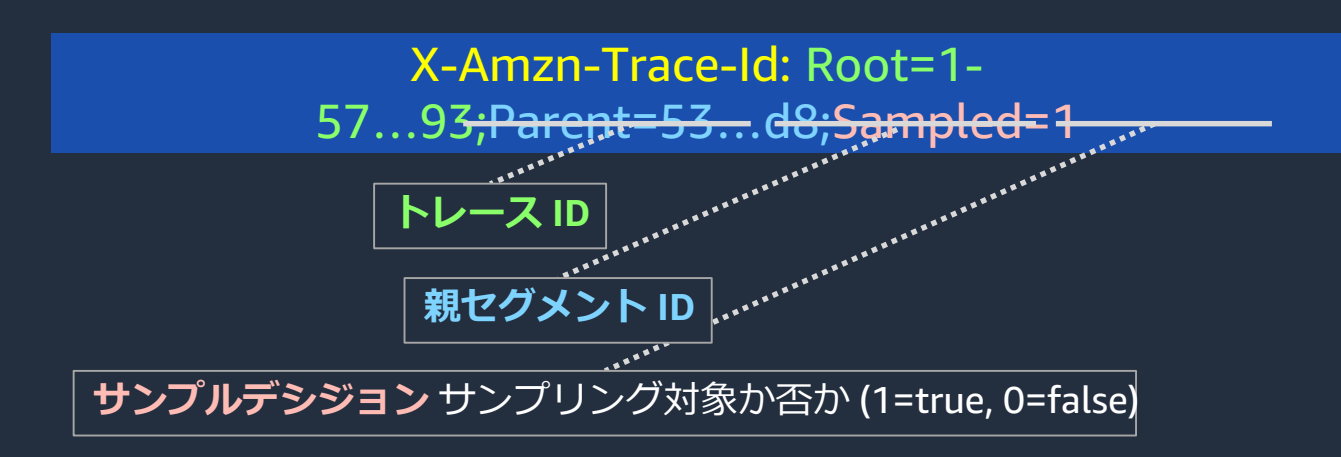

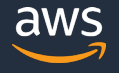

#### **セグメントに情報を追加したい**

#### 検索しやすくするため

- **注釈**
	- フィルタ式 (後述) で使用するため**インデックス化された**キーと値のペ ア
	- 例 "aws:api\_stage": "prod"
- デバッグや分析のため
- **メタデータ**
	- 任意のタイプの値を持つことができるキーと値のペア
	- フィルタ式で使用するための**インデックスは作成されない**
	- 例 "game": {"id": "abcdefg", "session": "xxxyyyzzz"}

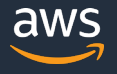

#### **アジェンダ**

- AWS X-Ray とは
- AWS X-Ray の概念
- **AWS X-Ray によるアプリケーション分析**
- AWS X-Ray によるデータ収集の仕組み
- AWS X-Ray の利用方法
- Amazon CloudWatch との連携
- 料金・注意点
- まとめ

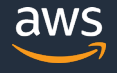

## **AWS X-Ray によるアプリケーション分析**

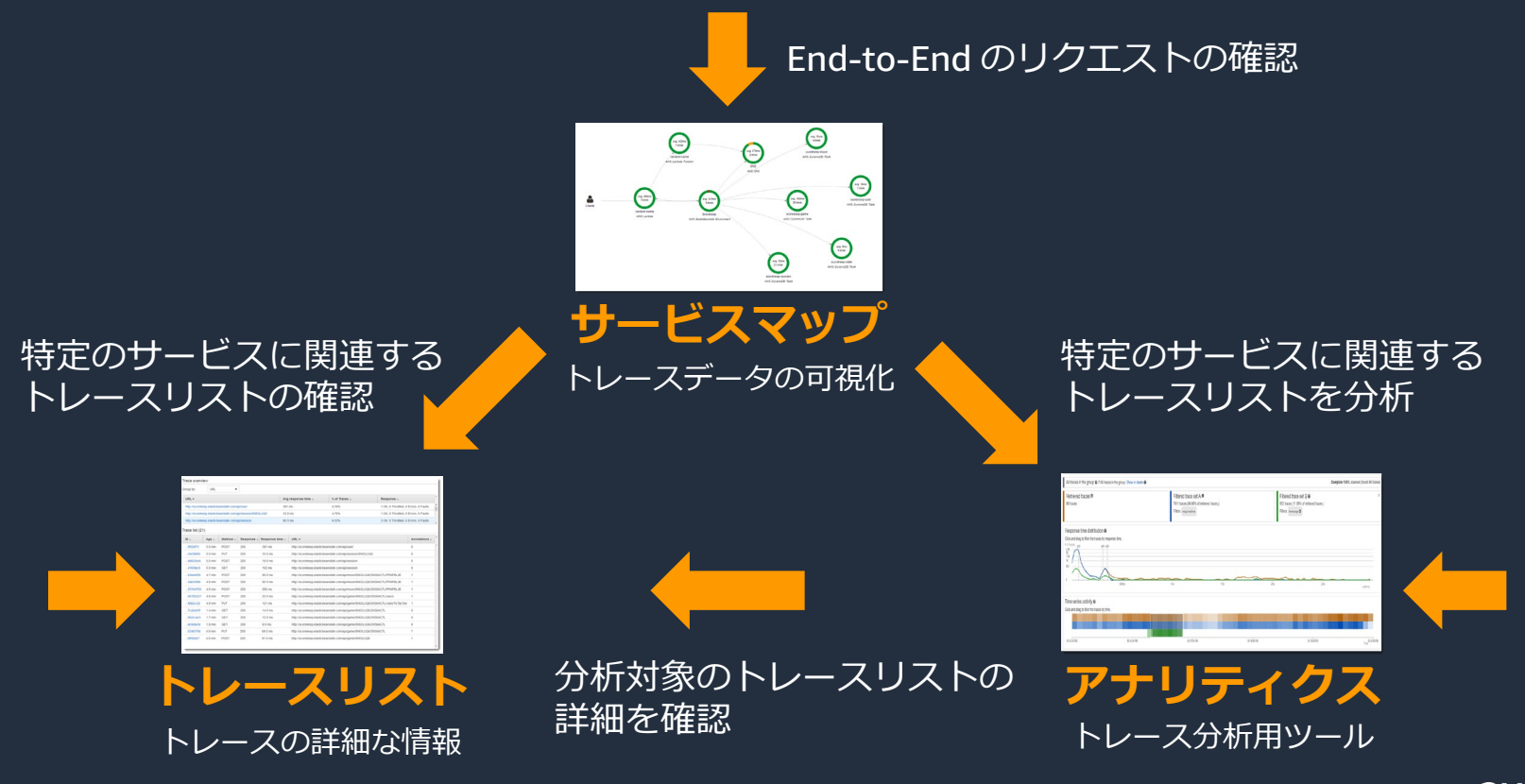

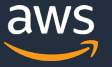

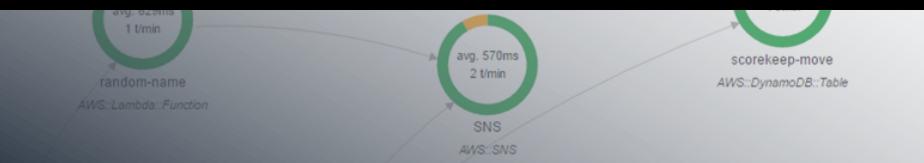

#### **AWS X-Ray**

はじめに

**Service Map** 

**Traces** 

アナリティクス

日 設定 サンプリング

暗号化

- 読み取れる情報
- フィルタ式
- グループ

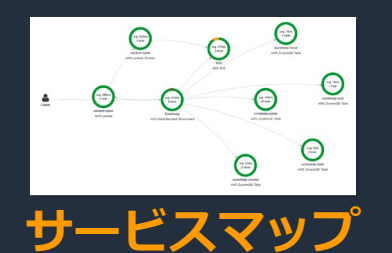

avg. 109ms  $30$  t/min AWS::DynamoDB::Table

scor

AWS::D

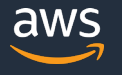

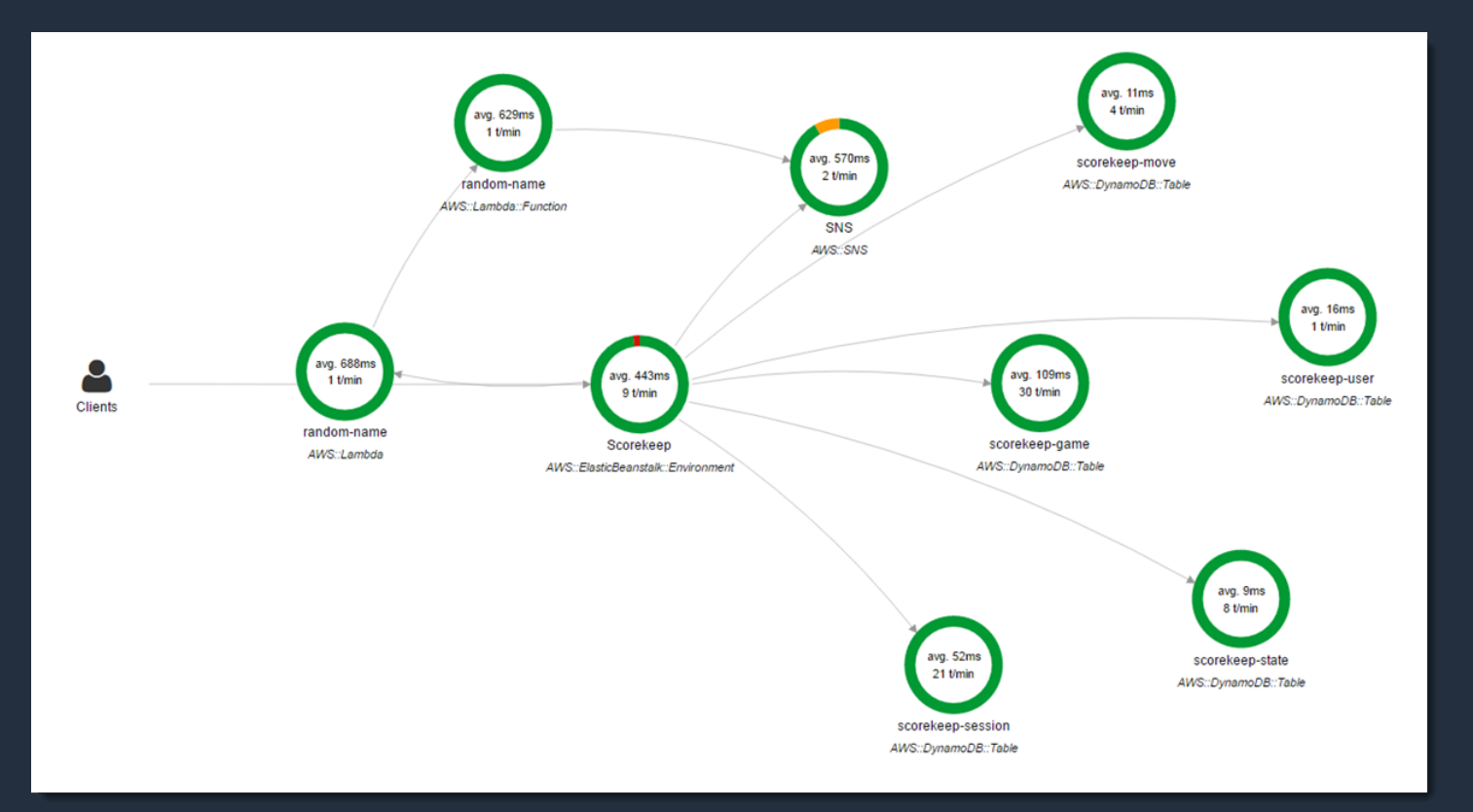

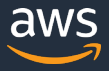

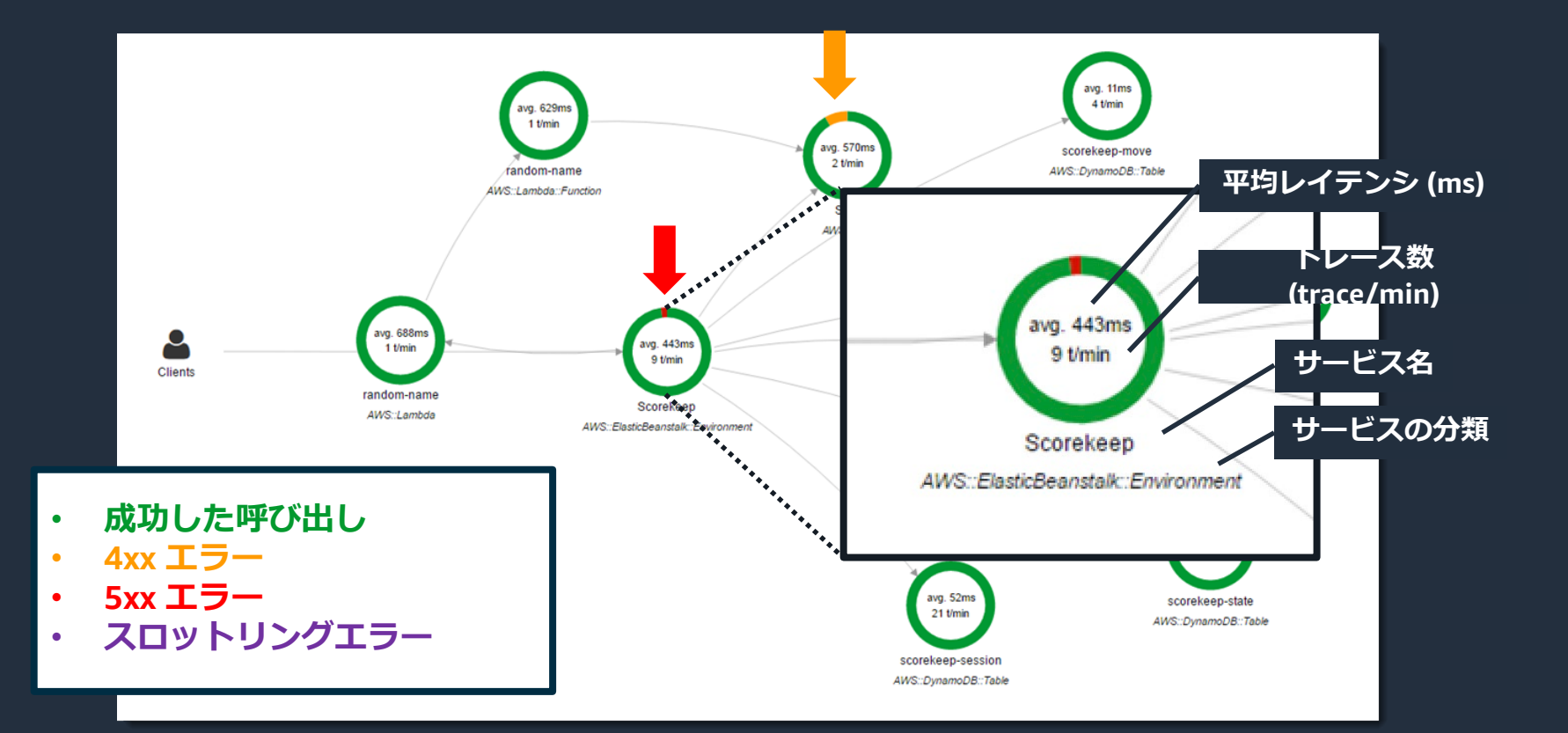

aws

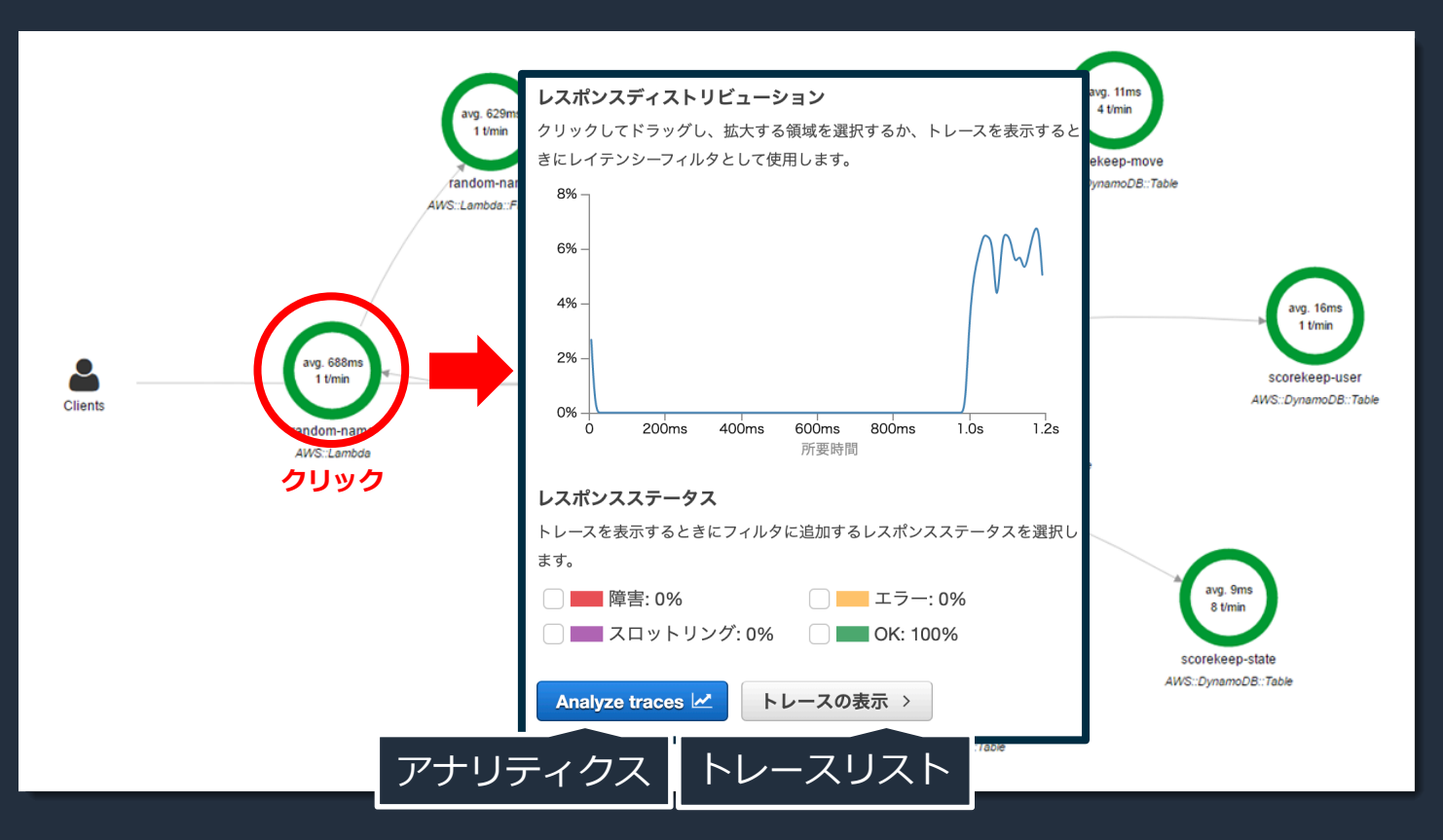

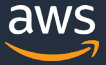

#### **フィルタ式**

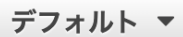

- トレースを絞り込むための機能
- **トレースリスト**と**アナリティクス**で利用可能
	- duration >= 5 AND duration <= 8 総所要時間 が5秒〜8秒
	- http.status != 200 レスポンスステータスが 200 OK ではない
	- service(name) { filter } 特定のサービスを含んだリクエスト
	- edge(source, destination) { filter } 特定のサービス間の接続

[https://docs.aws.amazon.com/ja\\_jp/xray/latest/devguide/xray-console](https://docs.aws.amazon.com/ja_jp/xray/latest/devguide/xray-console-filters.html)filters.html

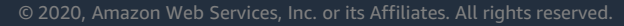

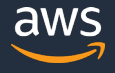

## **フィルタ式**

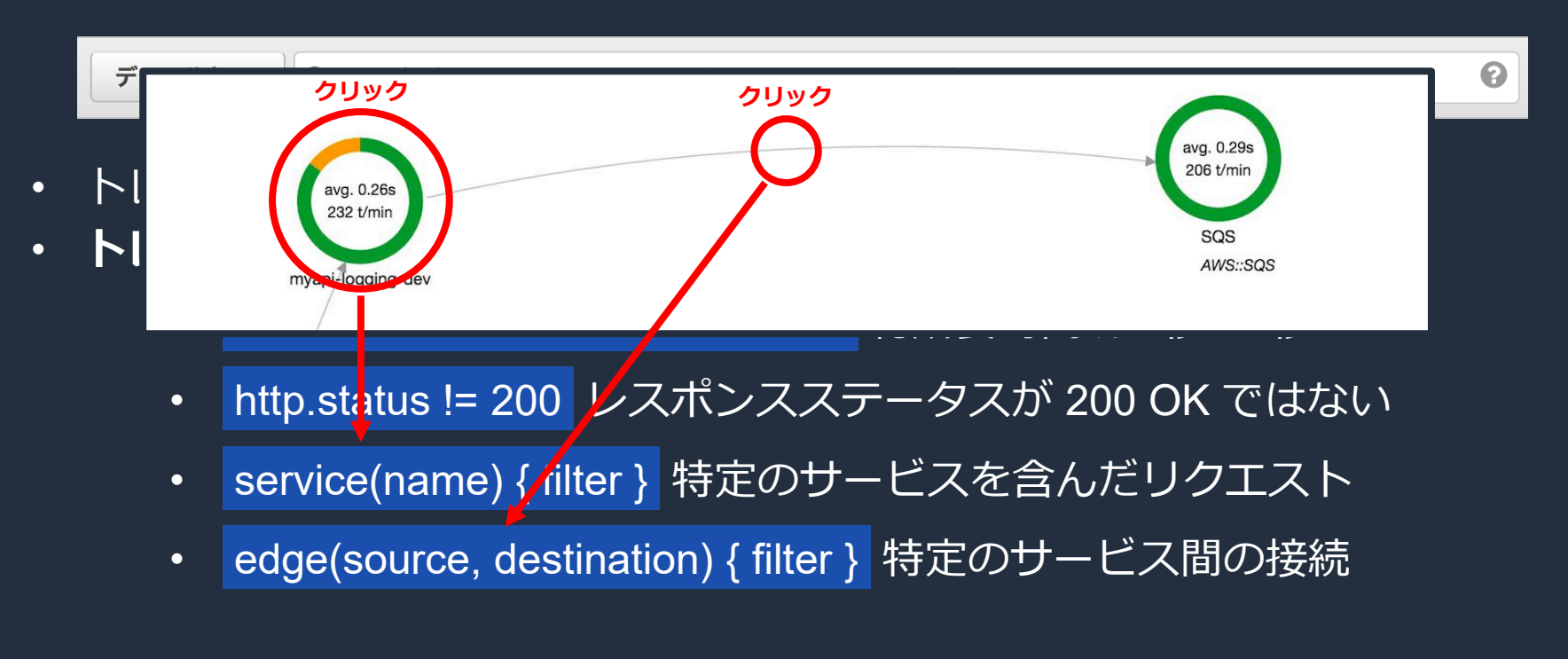

[https://docs.aws.amazon.com/ja\\_jp/xray/latest/devguide/xray-console](https://docs.aws.amazon.com/ja_jp/xray/latest/devguide/xray-console-filters.html)filters.html

© 2020, Amazon Web Services, Inc. or its Affiliates. All rights reserved.

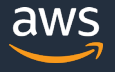

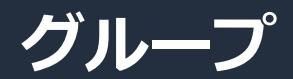

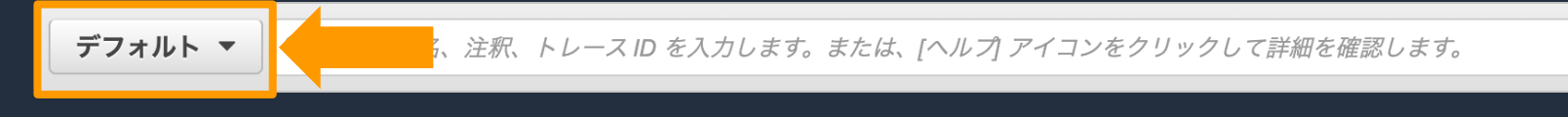

- グループ
	- フィルタ式で定義されるトレースのコレクション
	- サービスマップ、トレースリスト、アナリティクスで利用可能
	- Amazon CloudWatch にメトリクスを作成 (トレース数)

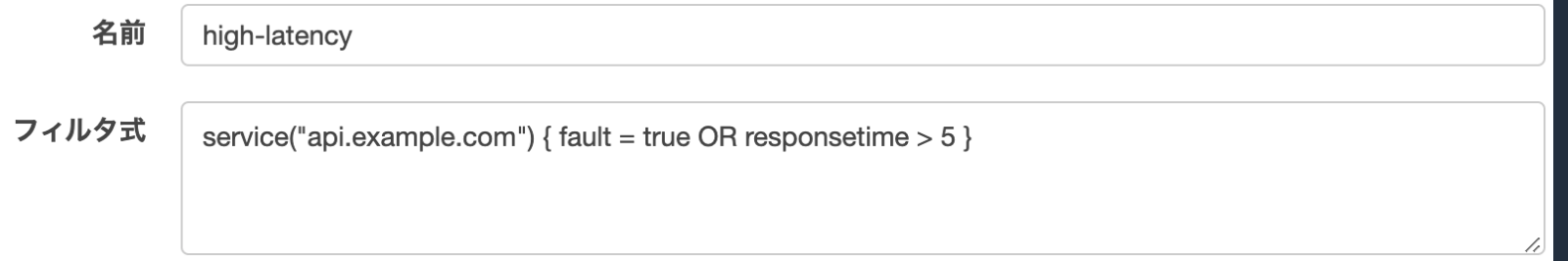

[https://docs.aws.amazon.com/ja\\_jp/xray/latest/devguide/xray-console](https://docs.aws.amazon.com/ja_jp/xray/latest/devguide/xray-console-filters.html)filters.html

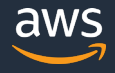

Q

## **トレースリスト**

#### **AWS X-Ray**

はじめに

Service Map

**Traces** 

アナリティクス

日 設定

サンプリング

暗号化

• トレースリスト • セグメント・サブセグメント • カスタムサブセグメント • セグメント詳細

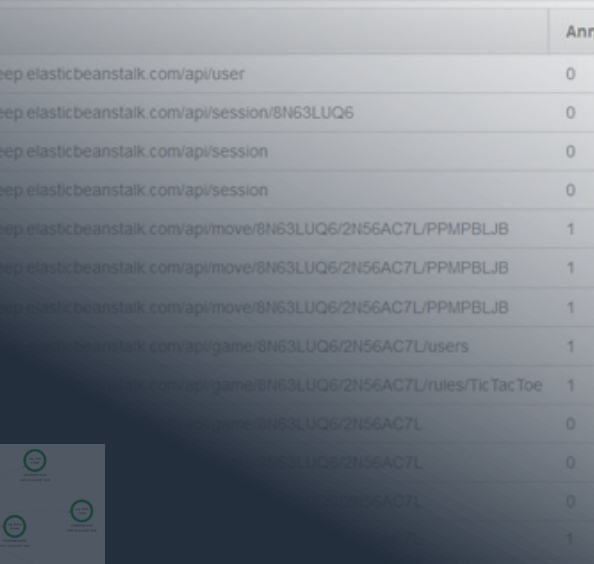

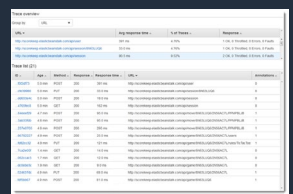

 $\Delta$ 

esponse Response time

URL +

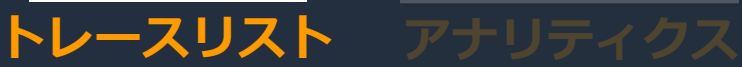

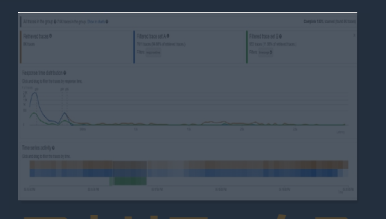

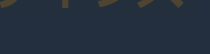

aws
# **トレースリスト**

URL

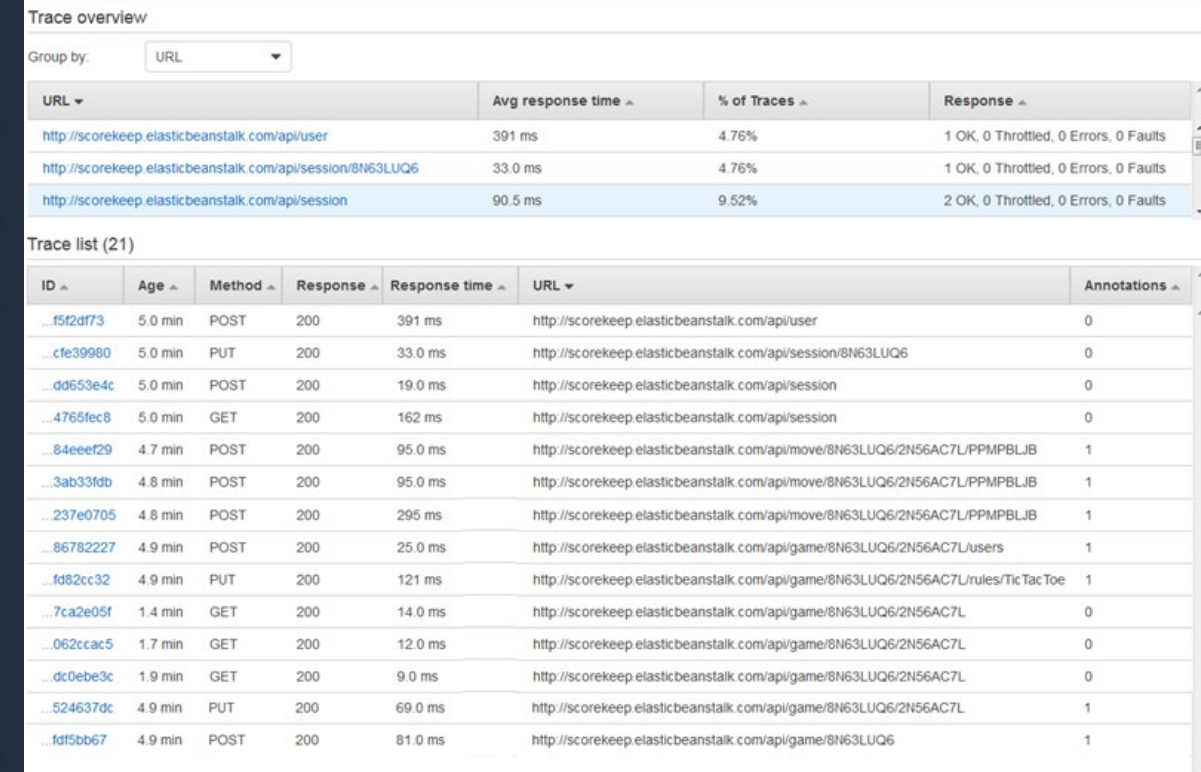

トレースリスト

## **トレースリスト**

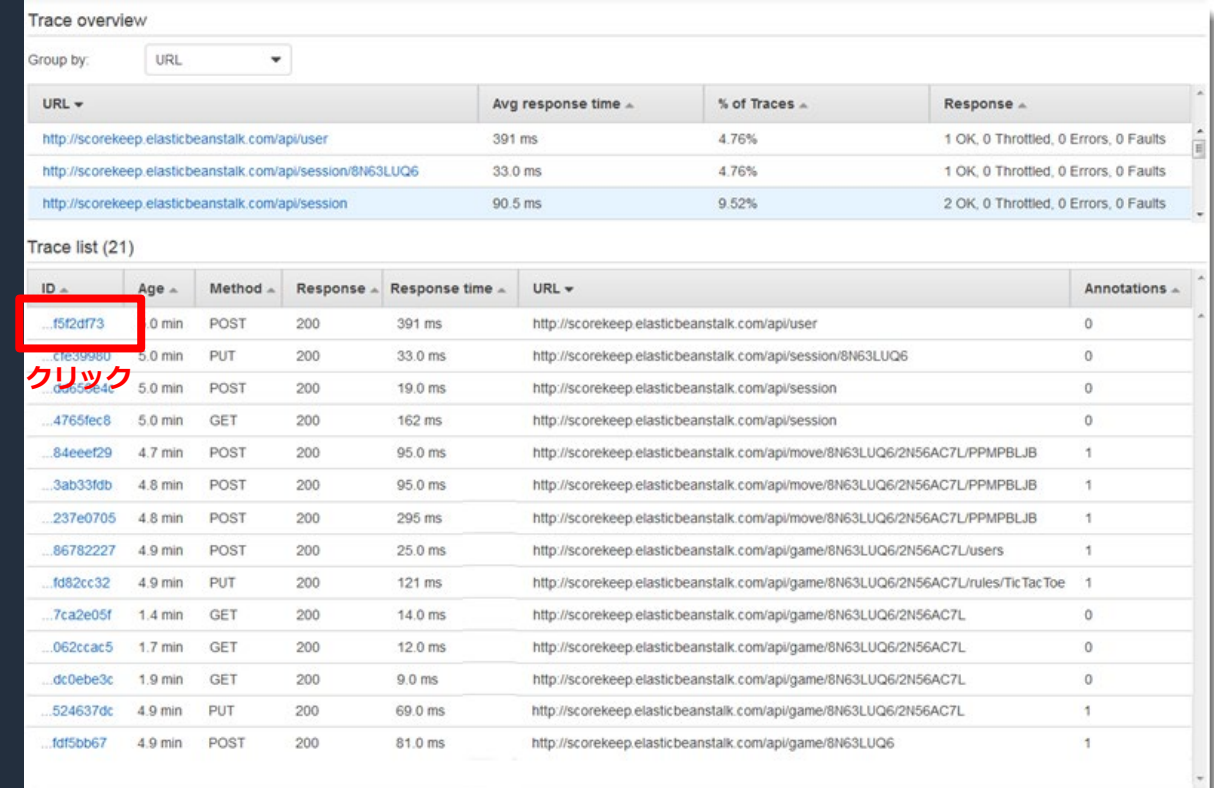

## **セグメント・サブセグメント**

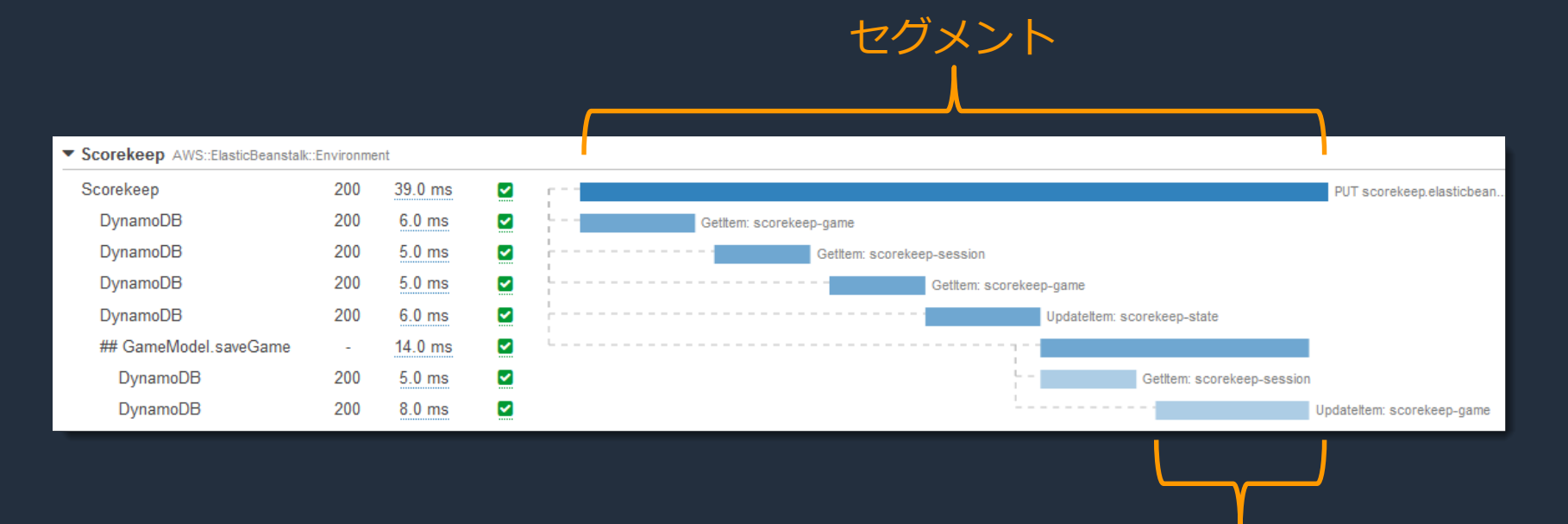

© 2020, Amazon Web Services, Inc. or its Affiliates. All rights reserved.

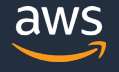

サブセグメント

## **カスタムサブセグメント**

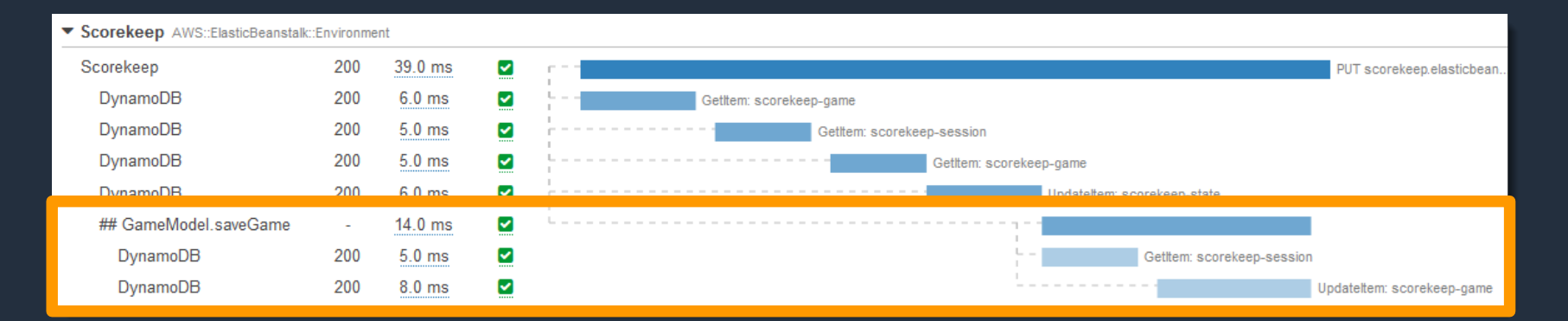

#### **カスタムサブセグメント** 監視・計測したい機能ごとにサブセグメントとして切り出すことが可能

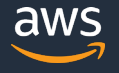

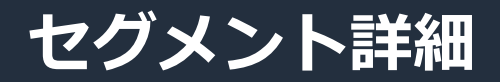

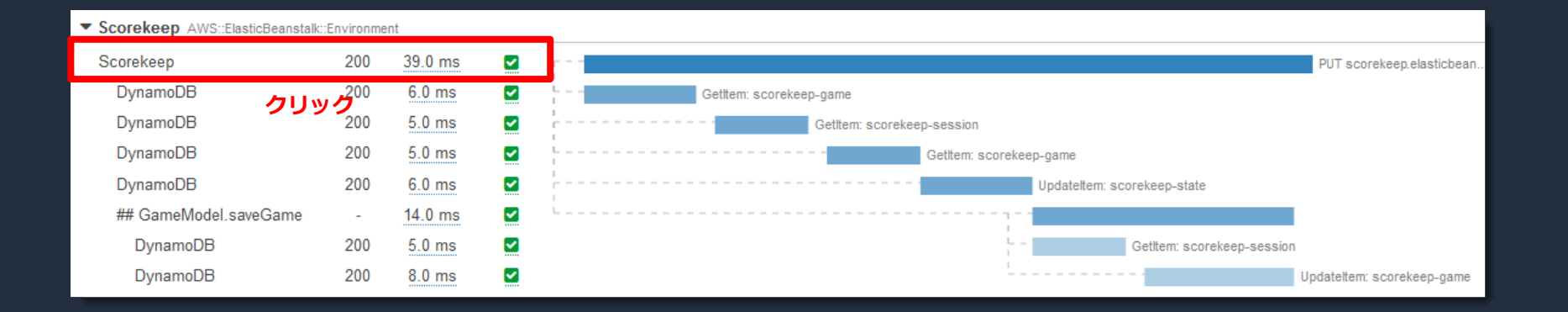

### **セグメント詳細**

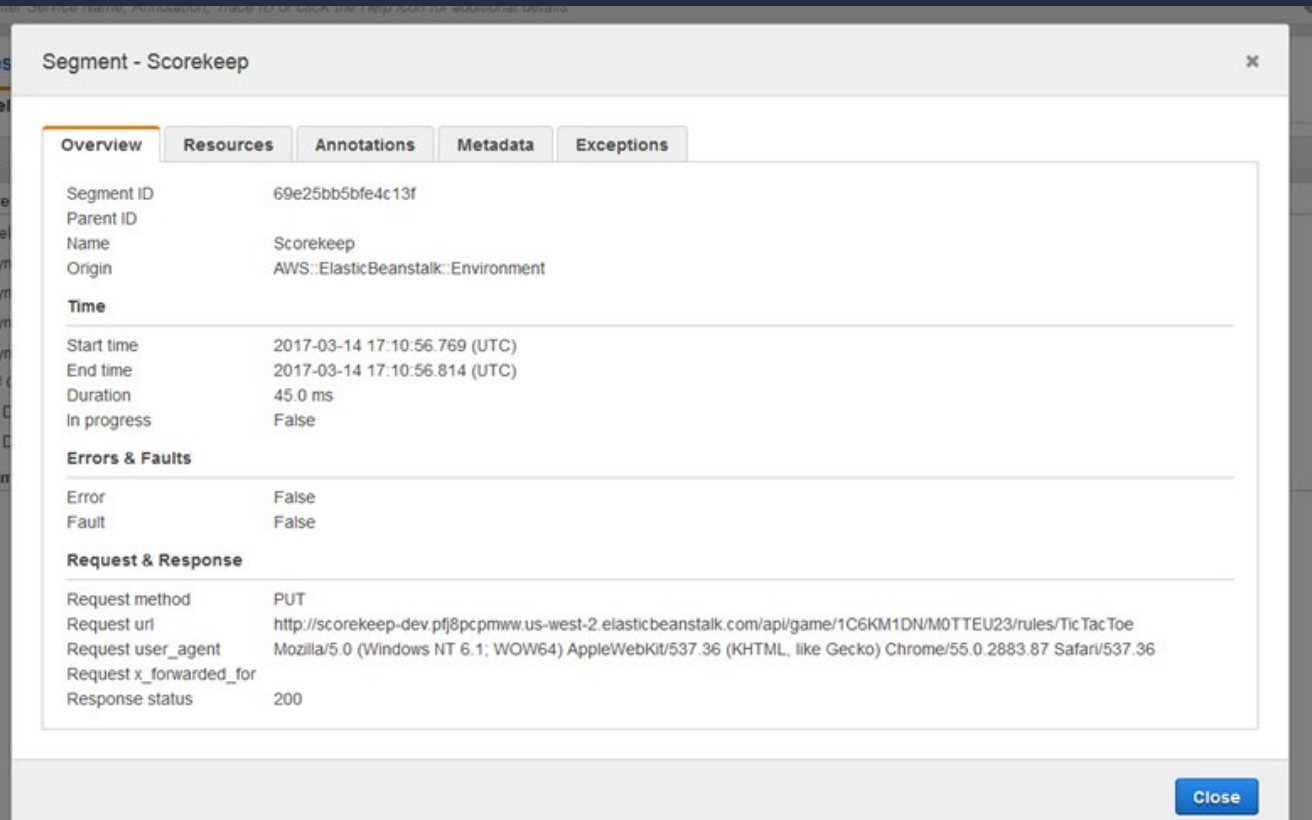

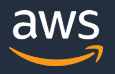

#### **セグメント詳細**

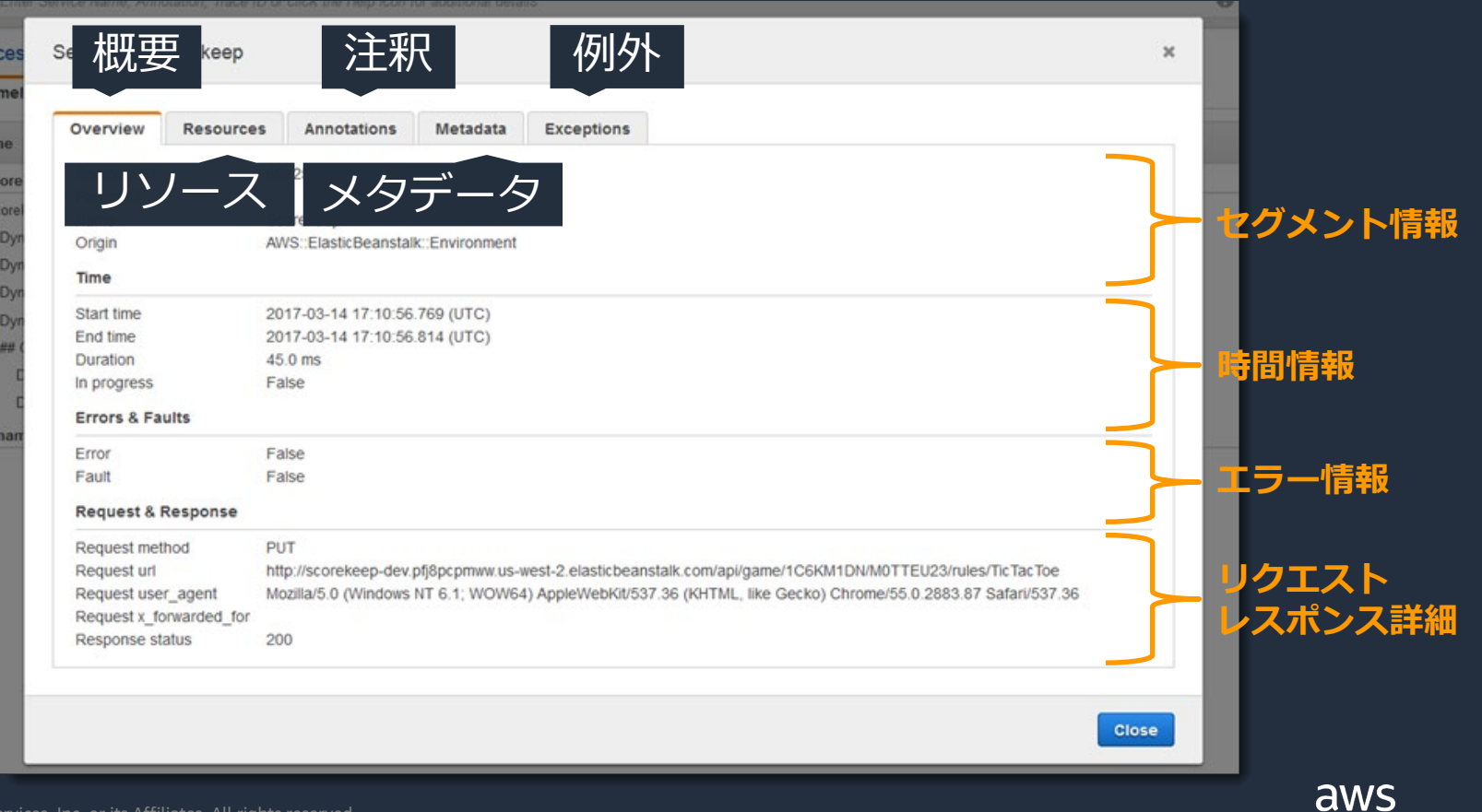

## **アナリティクス**

e time distribution **Q** ler the traces by response time.

#### **AWS X-Ray**

はじめに

**Service Map** 

**Traces** 

┃ アナリティクス

日 設定 サンプリング

暗号化

#### • フィルタリングされたトレースセット

- 応答時間の分布
- 時系列アクティビティ
- メトリクステーブル
- ワークルフローの例

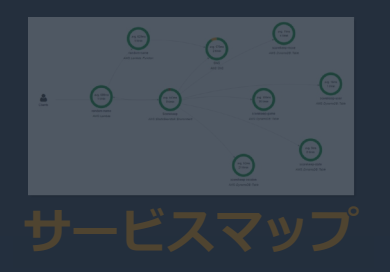

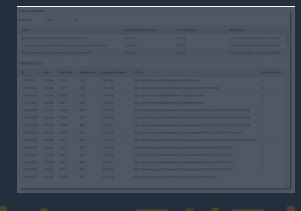

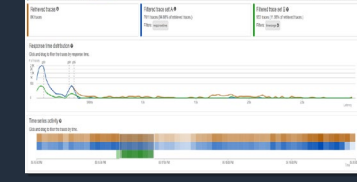

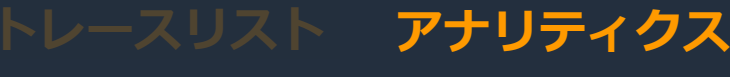

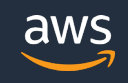

 $10<sub>5</sub>$ 

© 2020, Amazon Web Services, Inc. or its Affiliates. All rights reserved.

## **フィルタリングされたトレースセット**

グラフに対してドラッグ テーブルに対して選択

- グラフやテーブルに対して操作を行いアナリティクス内に作成
- 最大で2つ ( A と B ) まで作成可能
- トレースセットを活用することで素早い分析が可能

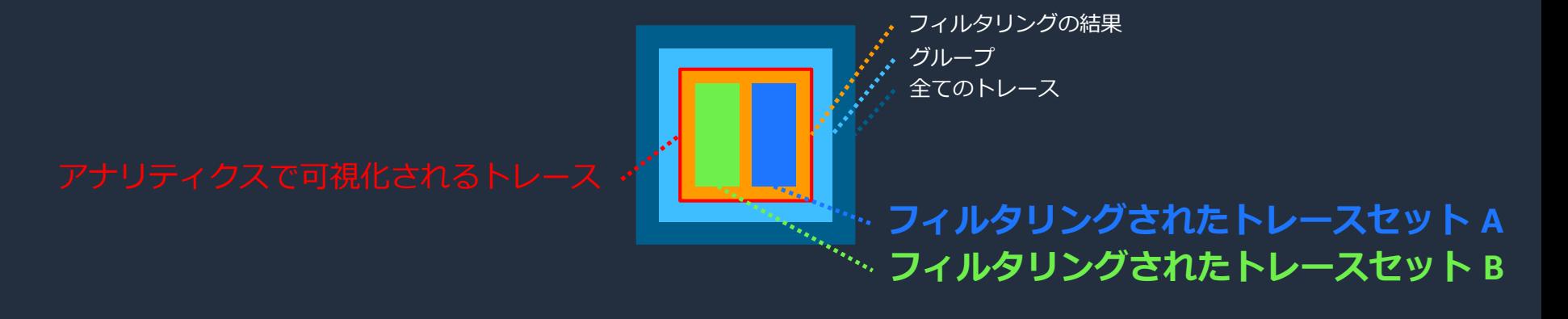

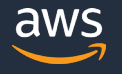

#### **応答時間の分布**

- **指定された応答時間におけるトレース数を示すグラフ**
	- 横軸 応答時間
	- 縦軸 トレース数
- ドラッグすることで **フィルタリングされたトレースセット** を作成できる

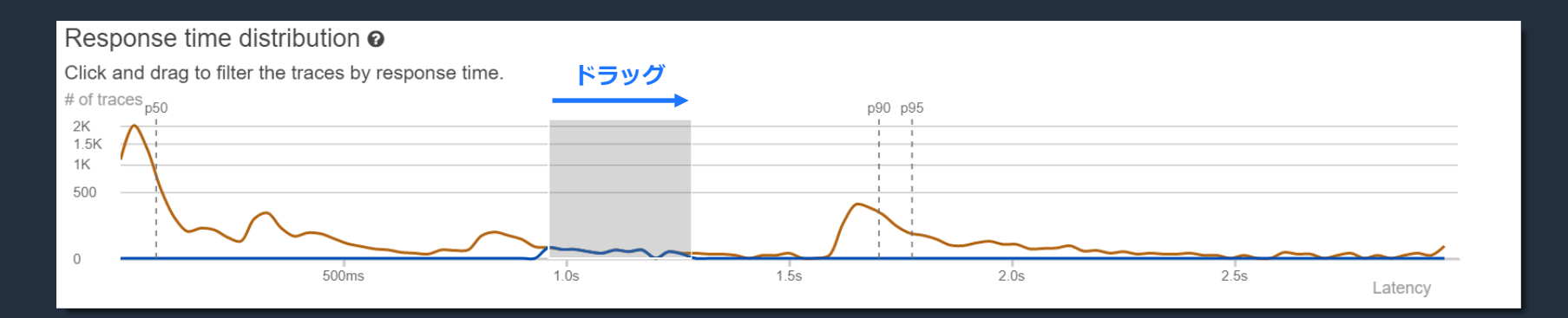

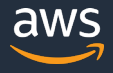

#### **時系列アクティビティ**

- **指定された時間のトレース数**
	- 横軸 時間
	- **濃さ トレース数 (濃い方が多い)**
- ドラッグすることで **フィルタリングされたトレースセット** を作成できる

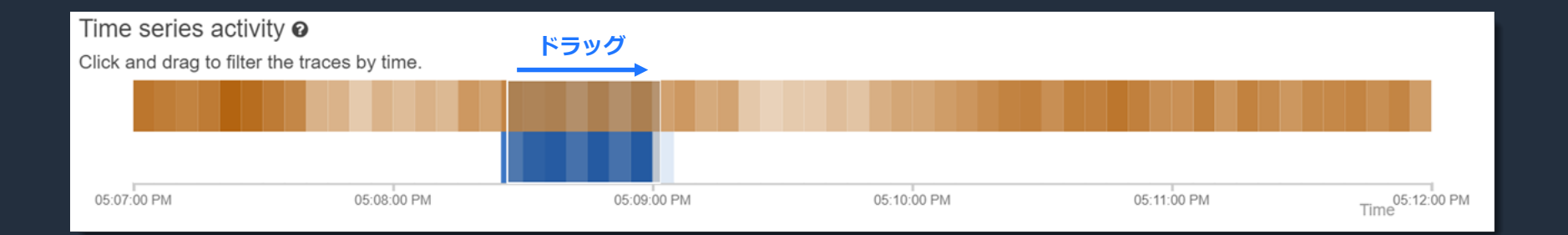

## **メトリクステーブル**

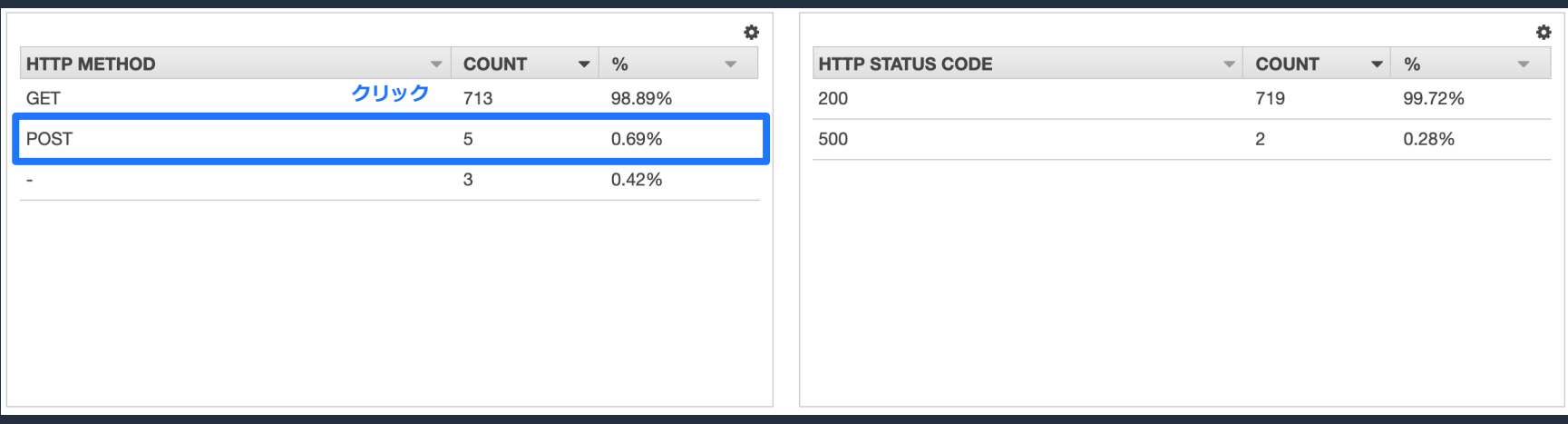

- Http Status Code や Response Time Root Cause など事前に定義された属性に 基づき分類されたトレース
- テーブルの行をクリックすることでフィルタリングされたトレースセット として設定可能

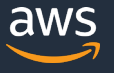

## **メトリクステーブル**

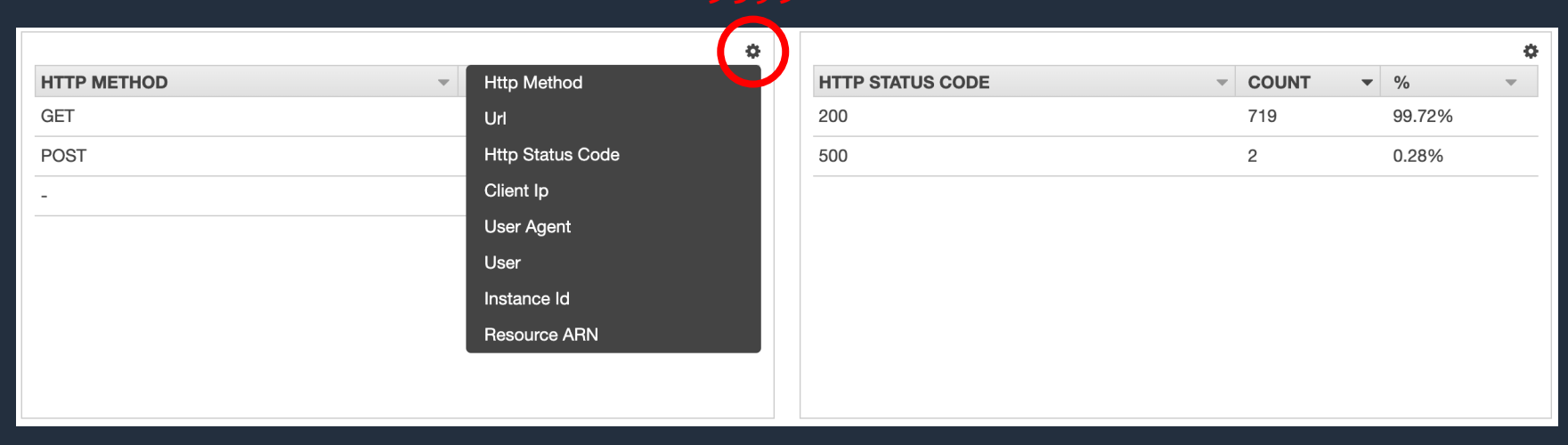

- テーブルの属性は変更可能
- 注釈も指定できる

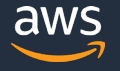

#### **アナリティクスを用いたワークフローの例**

1. リリースが応答時間に影響を与えていないか確認

- リリースした機能によってパフーマンスが悪化した場合
- パフォーマンス改善のリリースが効果的か調べる場合

2. 応答時間と時間帯に相関があるか調べる

• サービスの負荷が高まる時間帯に応答時間が長くなっていないか調べる場合

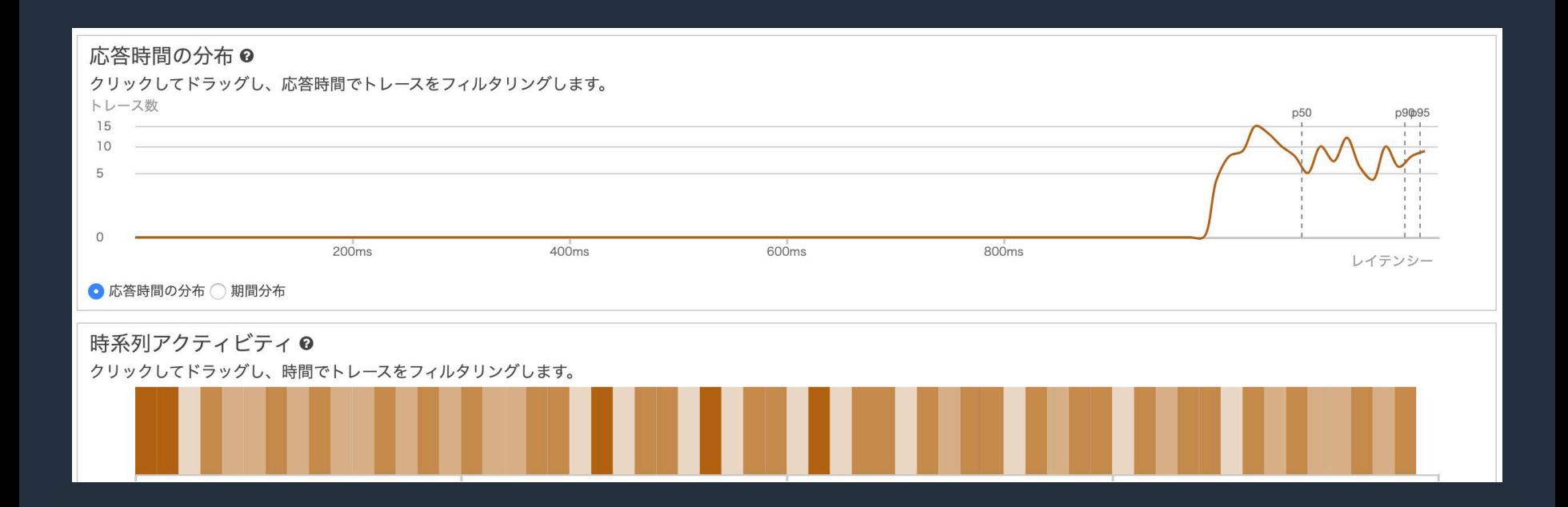

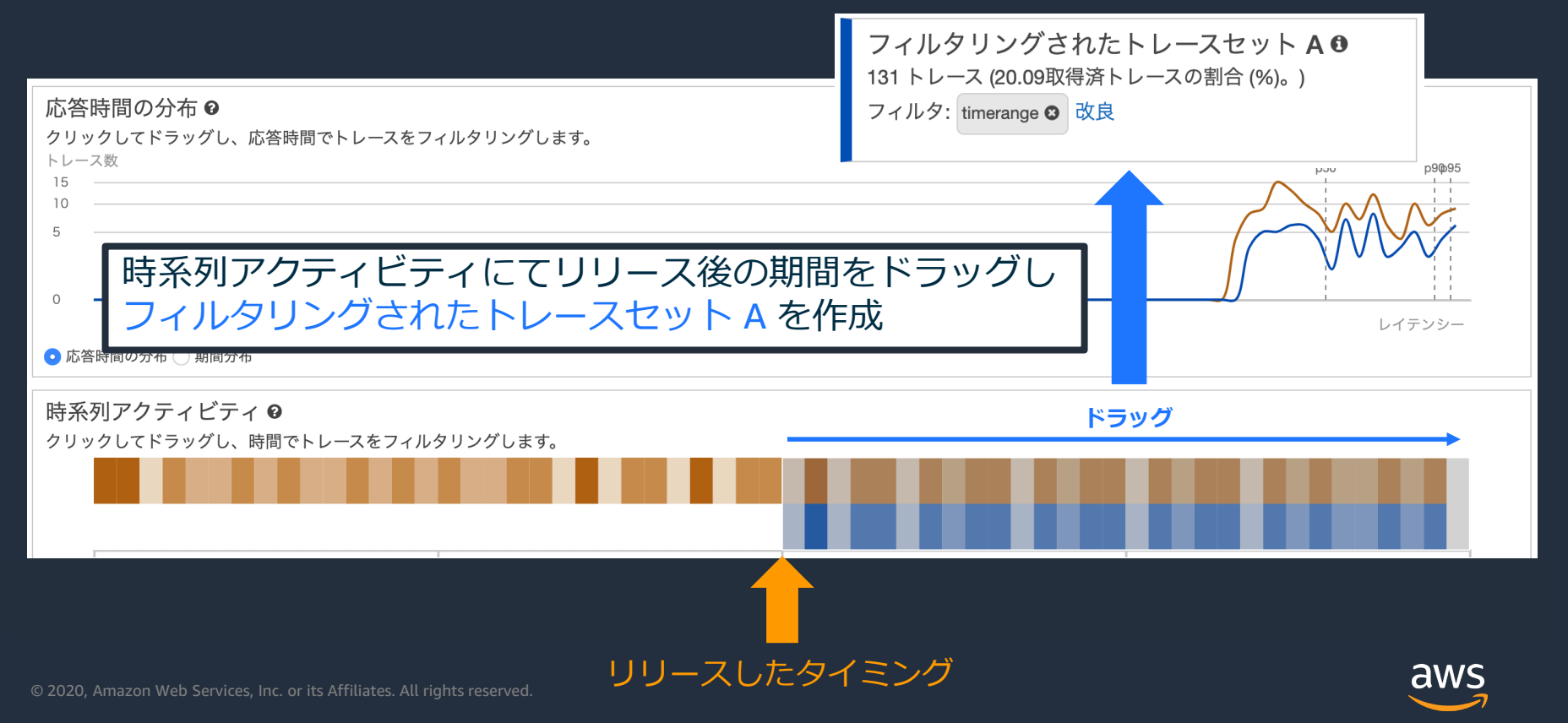

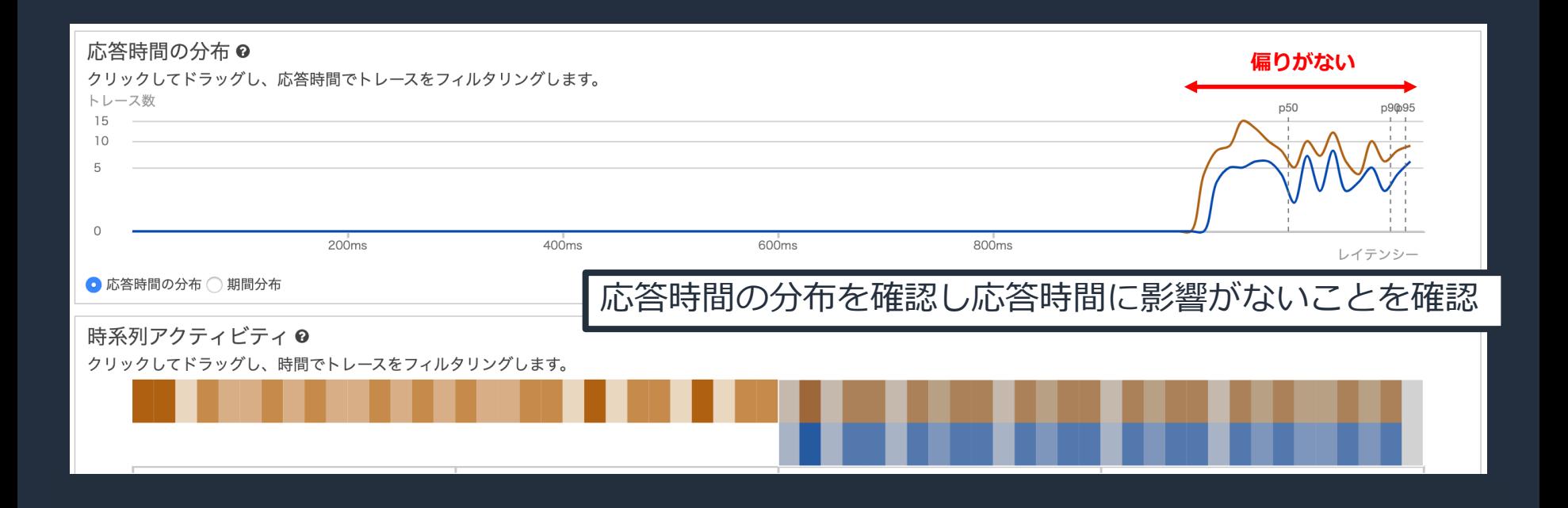

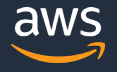

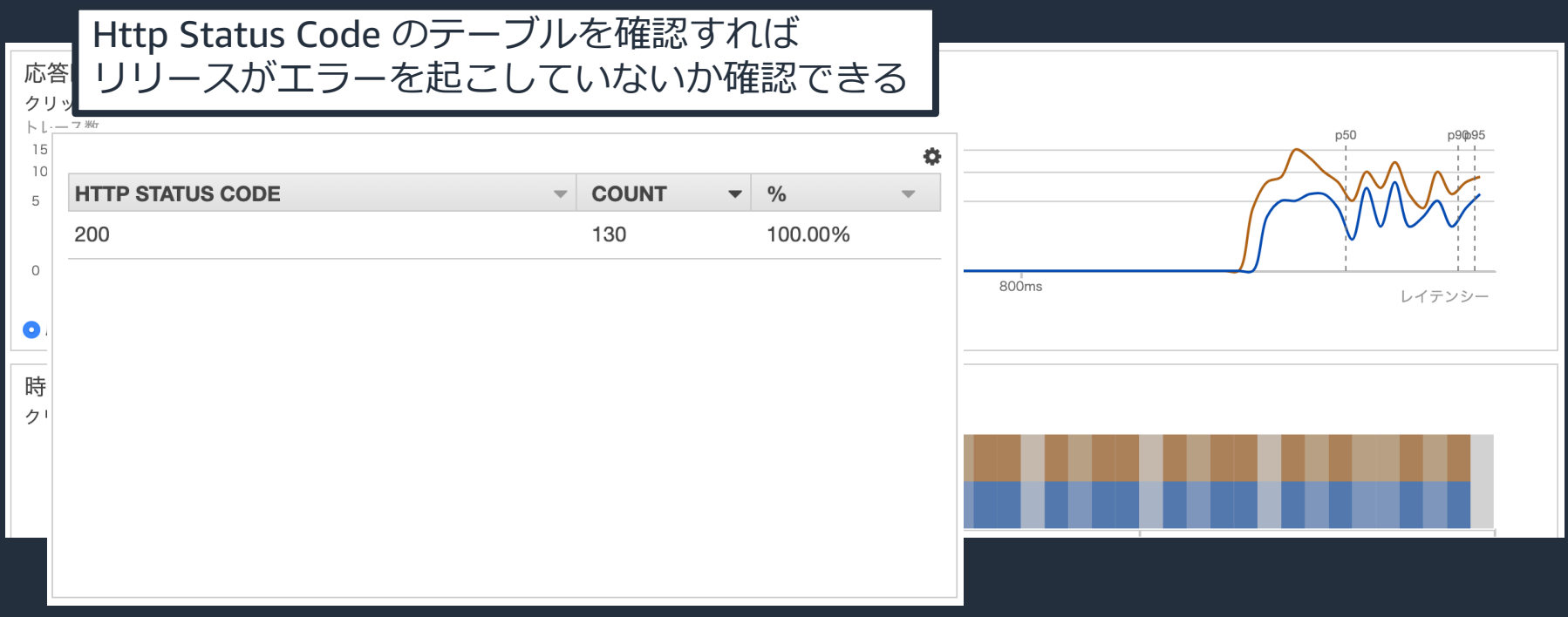

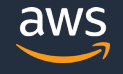

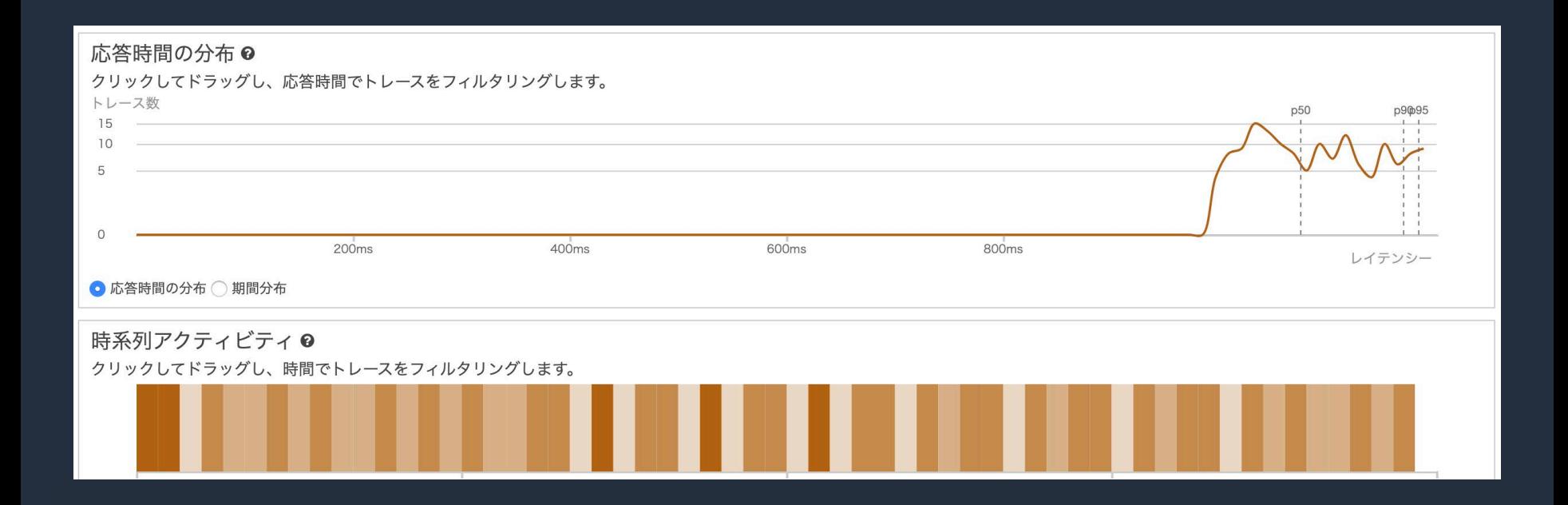

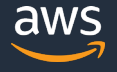

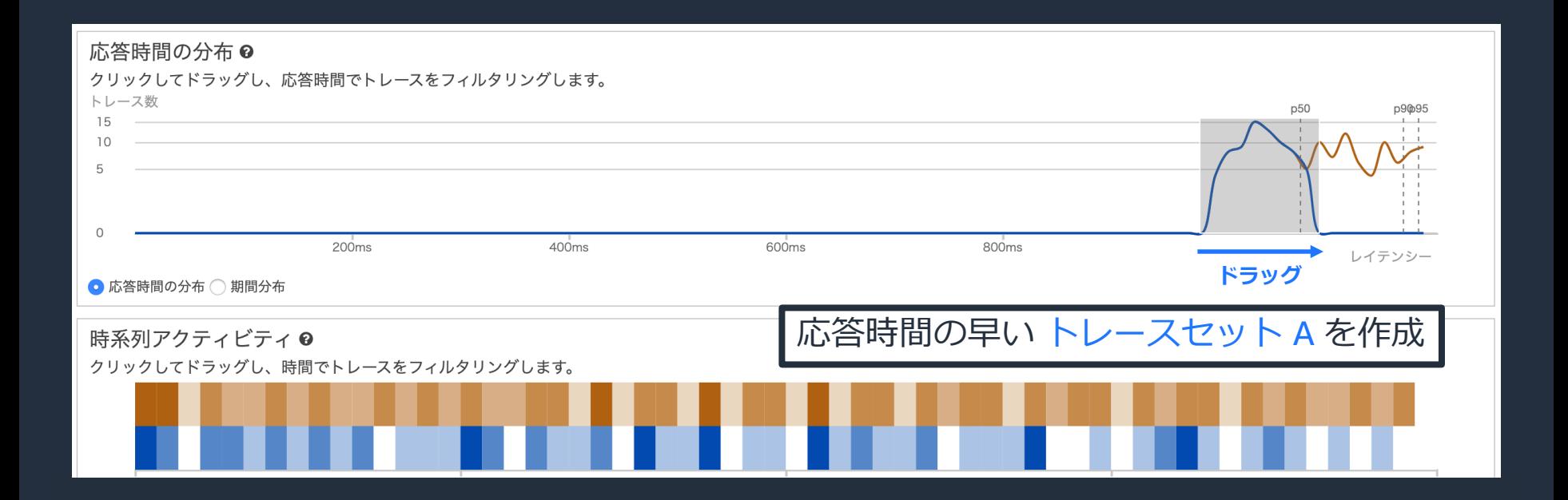

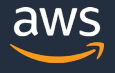

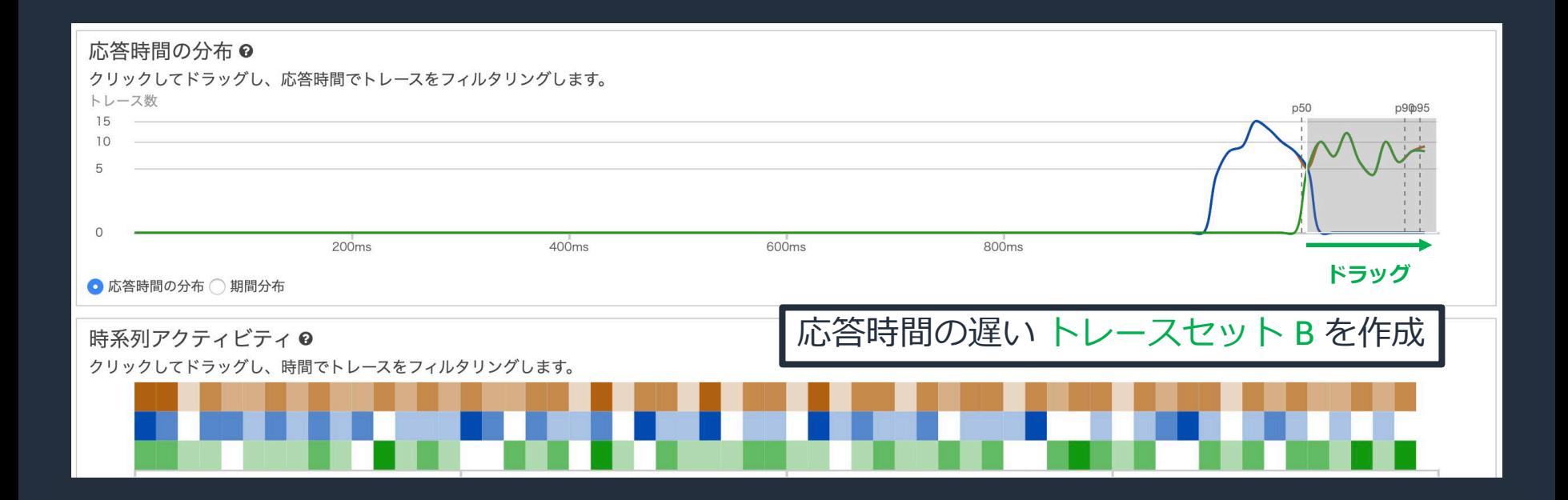

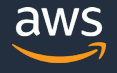

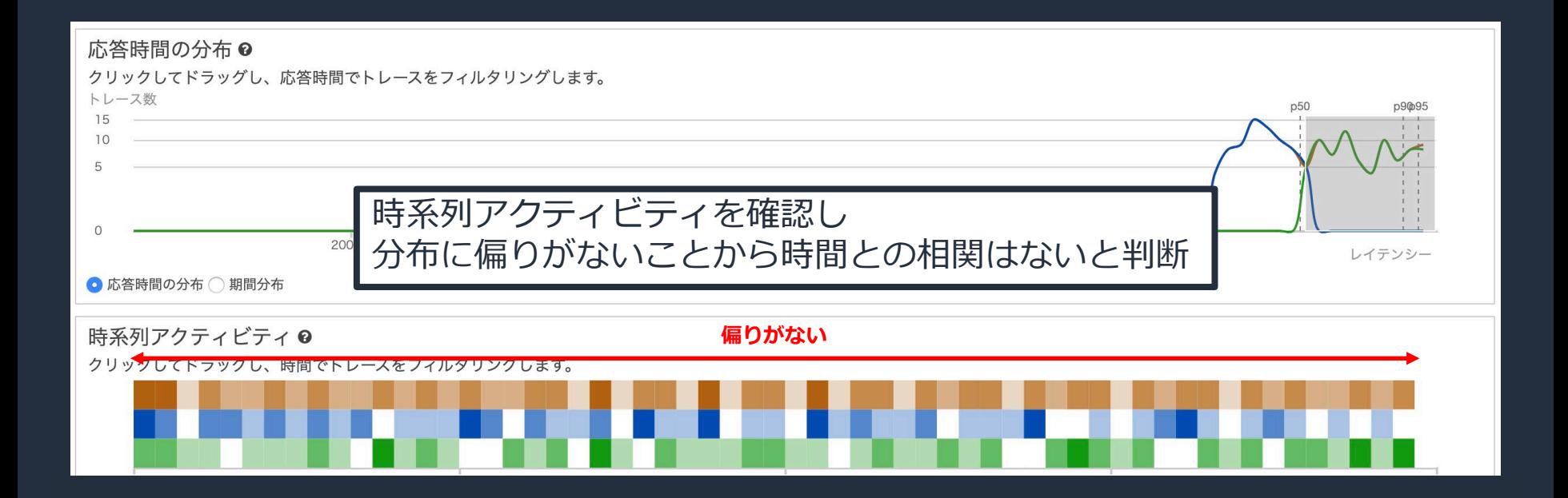

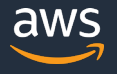

## **サンプリング**

■ サービスタイプー致\* ■ ホスト 一致 \* リソース ARN 一致\*

**AWS X-Ray** 

はじめに

**Service Map** 

**Traces** 

アナリティクス

日 設定

┃ サンプリング

暗号化

#### • サンプリングとは

- サンプリングの作成
	- ルール名・優先度
	- リザーバサイズ・固定レート
	- 一致基準

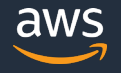

# **サンプリングとは**

- AWS X-Ray では**サンプリングルールに従い記録されるリクエストが決まる**
- デフォルトのサンプリングルール
	- 1秒ごとに最初のリクエストは必ずトレースされる
	- それ以降のリクエストについては全体の5%がトレースされる
- なぜサンプリングが必要?
	- 課金額のコントロール
	- パフォーマンスへの影響をコントロール
- 設定方法
	- コンソール ◆■ 今からご紹介
	- ローカルルール ( SDK から設定を読み込む )

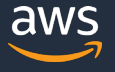

## **サンプリングの作成**

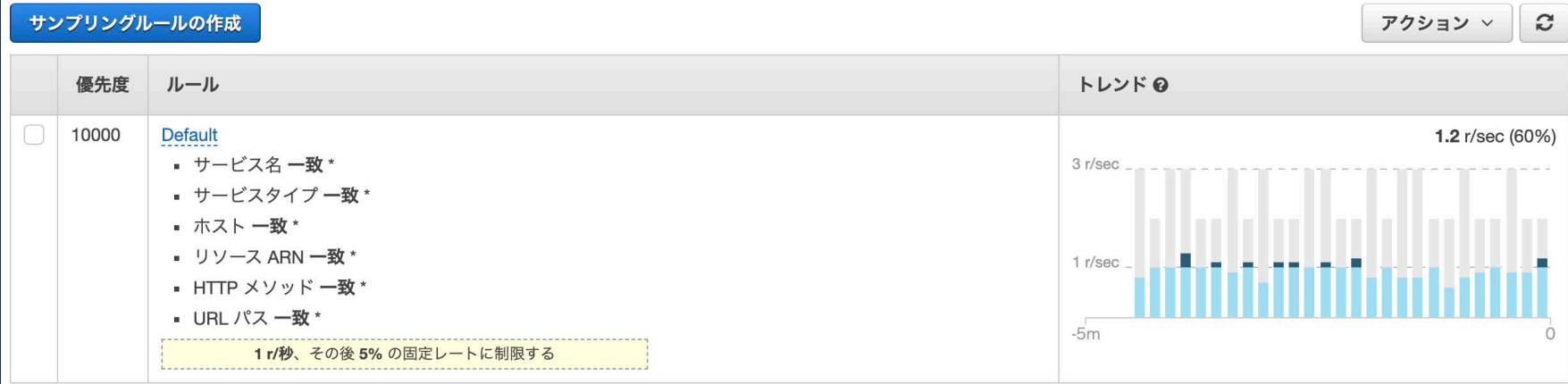

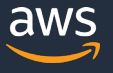

## **サンプリングの作成**

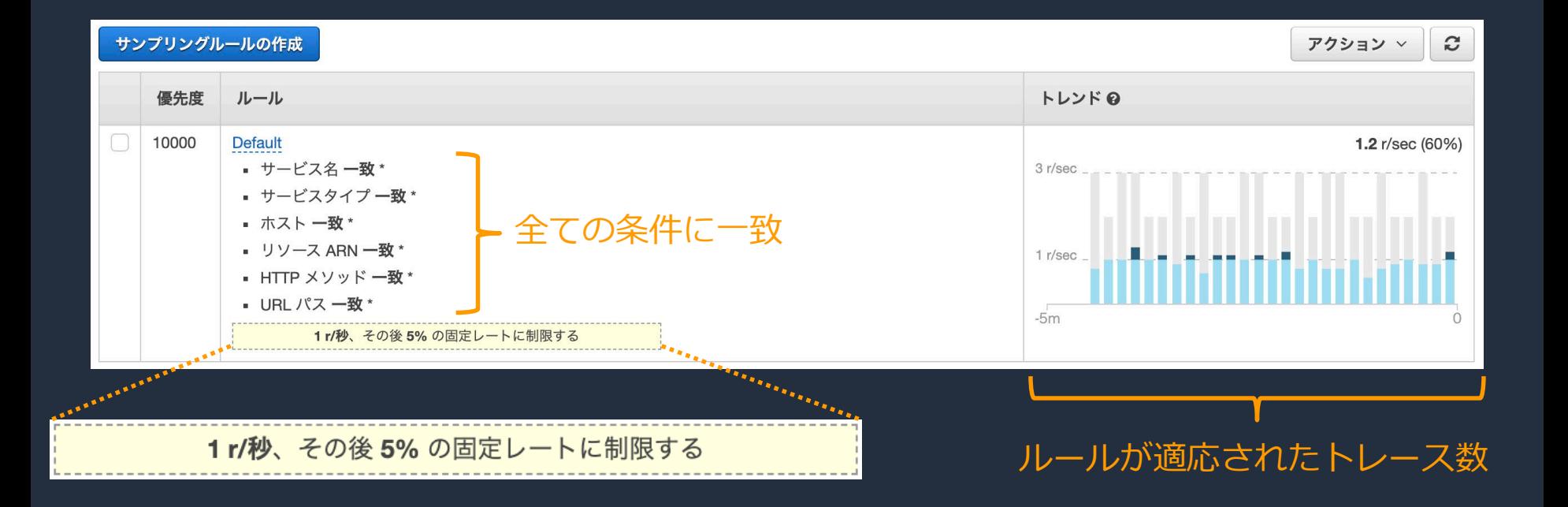

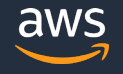

## **サンプリングの作成**

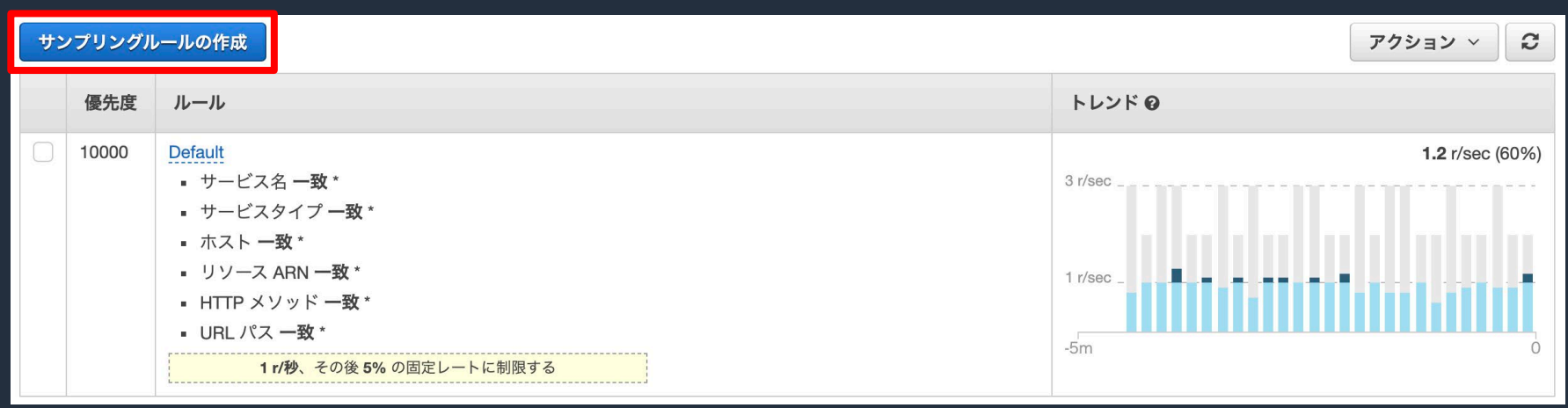

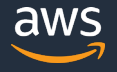

**ルール名・優先度**

#### ルールの情報

ルールに名前を付けて優先度を設定します。ルールの作成後は、ルール名を変更できません。ルールは優先度の値が低いものから高いものへと適用されます。

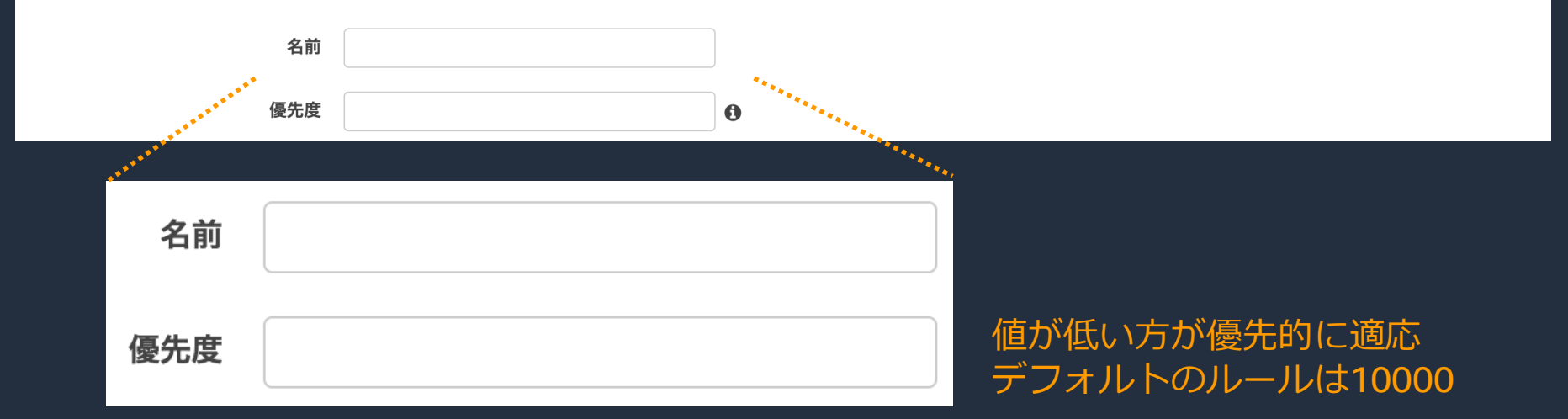

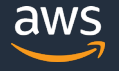

#### **リザーバサイズ・固定レート**

- リザーバサイズ 1秒間で必ず記録するトレース数
- 固定レート リザーバサイズを超えたリクエスト数のうち何%を記録するか

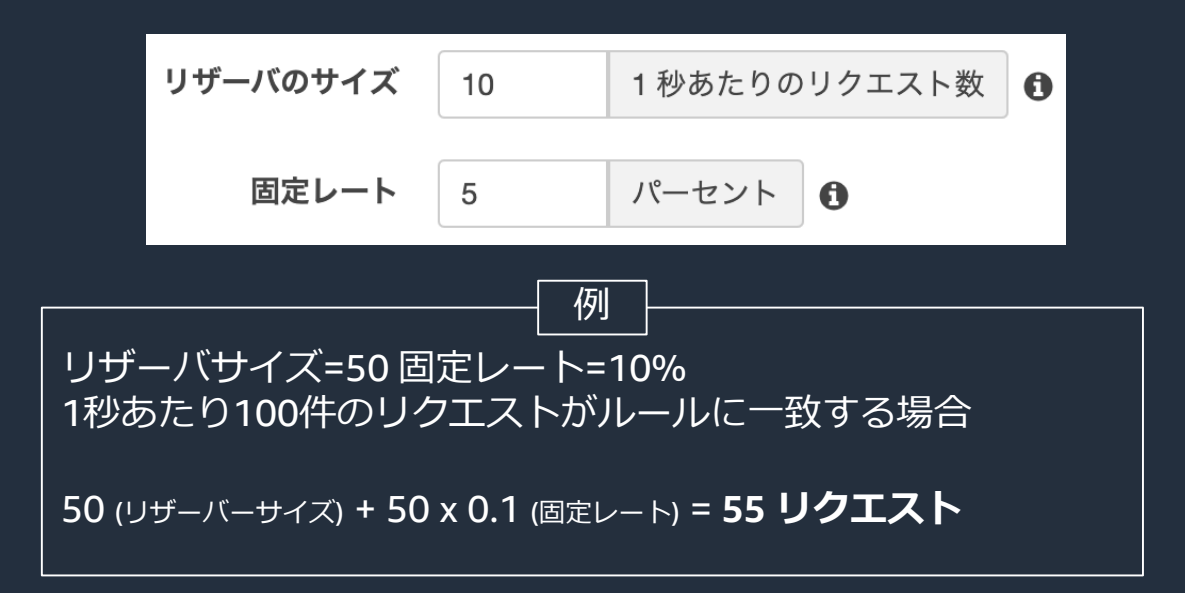

デフォルトはリザーバサイズ= 1 固定レート=5%

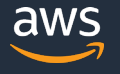

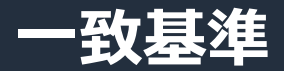

#### 一致基準

一致させるリクエストを決定するフロントフェーシングサービスの基準を選択します。値には、複数文字一致のワイルドカード (\*) または 1 文字一致のワイルドカード (?) を指定できます。 詳細は  $Z55R$ 

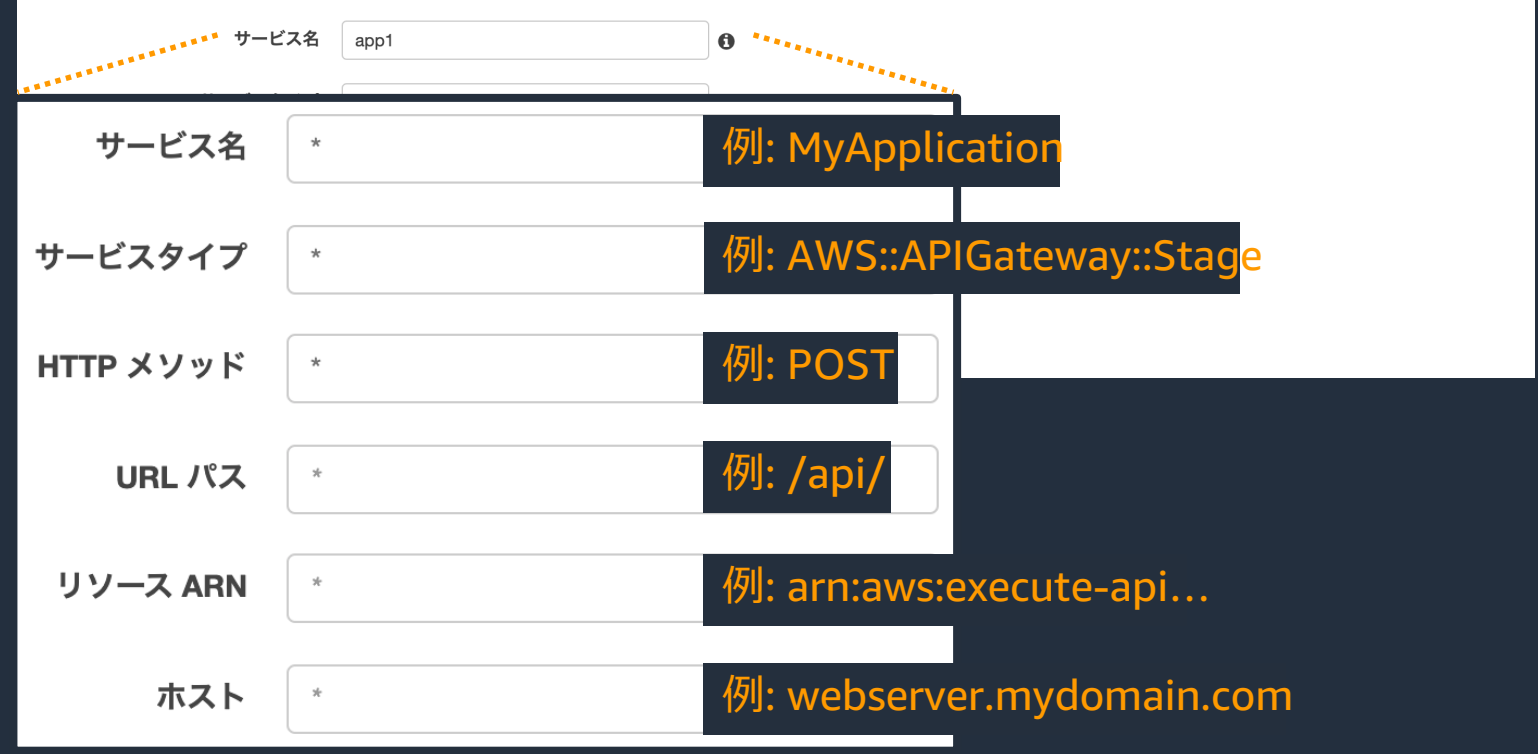

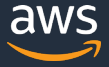

© 2020, Amazon Web Services, Inc. or its Affiliates. All rights reserved.

#### **アジェンダ**

- AWS X-Ray とは
- AWS X-Ray の概念
- AWS X-Ray によるアプリケーション分析
- **AWS X-Ray によるデータ収集の仕組み**
- AWS X-Ray の利用方法
- Amazon CloudWatch との連携
- 料金・注意点
- まとめ

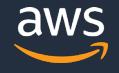

### **AWS X-Ray のデータ収集の仕組み**

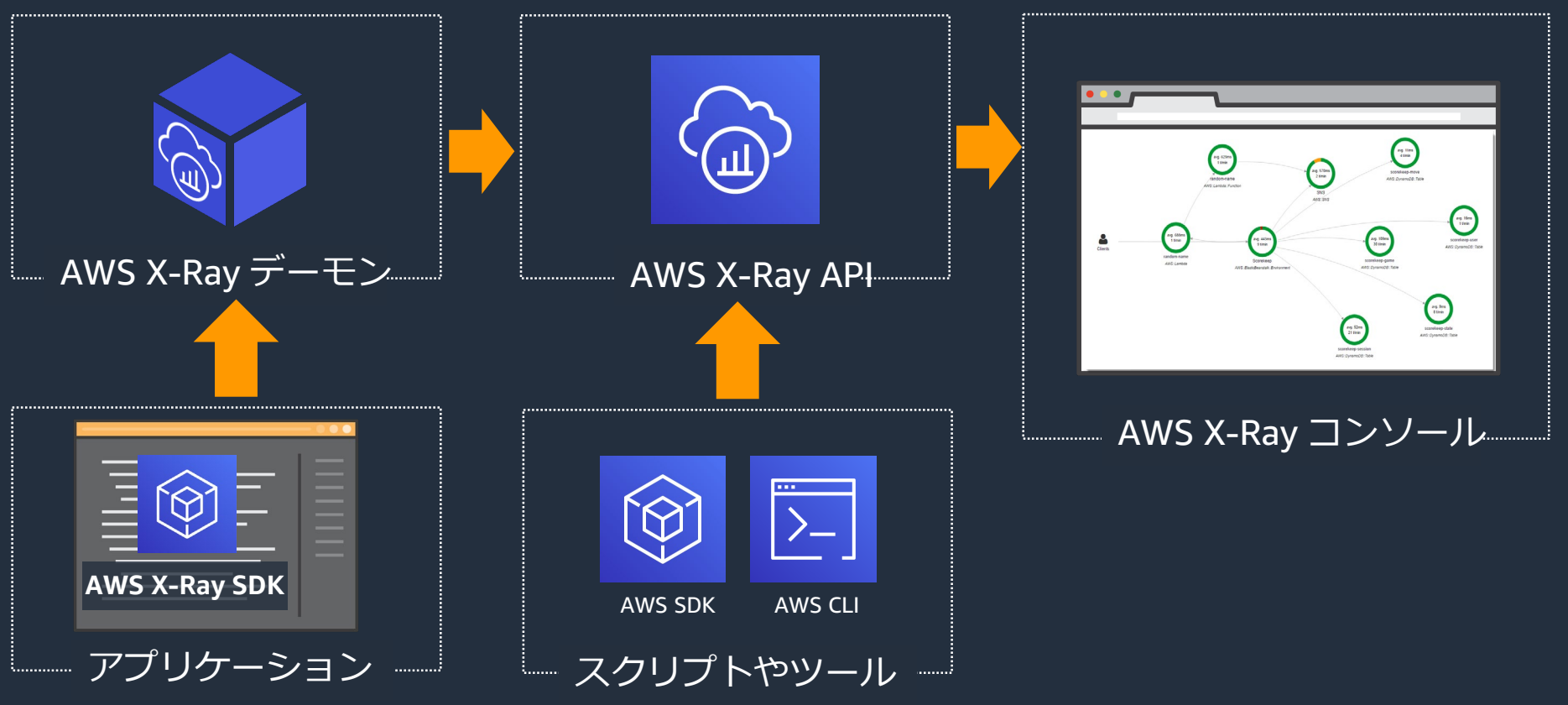

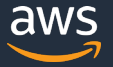

#### **AWS X-Ray のデータ収集の仕組み**

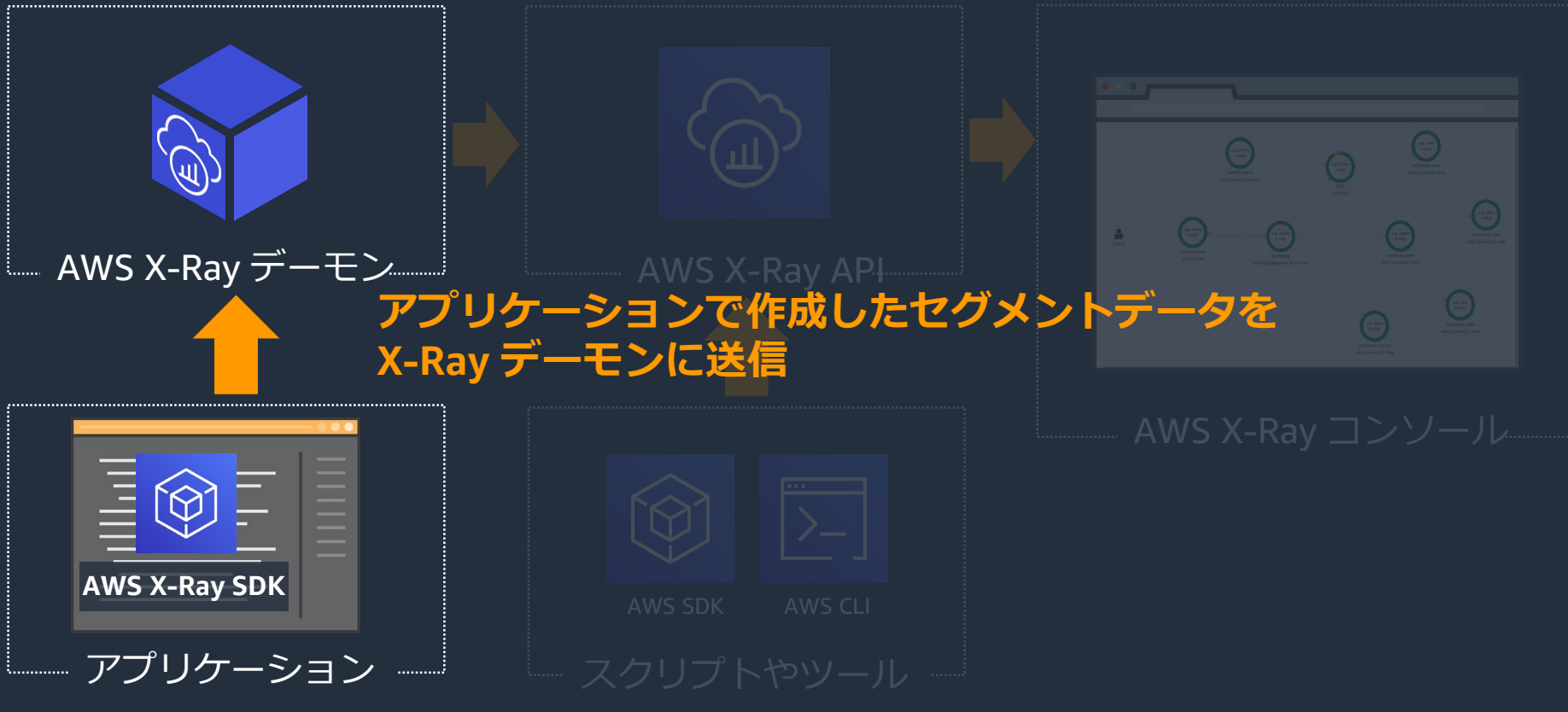

© 2020, Amazon Web Services, Inc. or its Affiliates. All rights reserved.

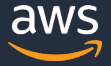

#### **AWS X-Ray SDK**

Java

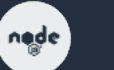

 $\mathbf{v}$ 

Node.js

Python

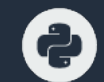

**NET** 

₩

.Net

Ruby

Go

• トレースデータを作成して X-Ray デーモンに送信するた めのクラスとメソッドを提供

- 受信リクエスト
- AWS SDK クライアント (Amazon DynamoDB, Amazon S3, …)
- 送信 HTTP 呼び出し
- SQL クエリ

• …

• カスタムサブセグメント

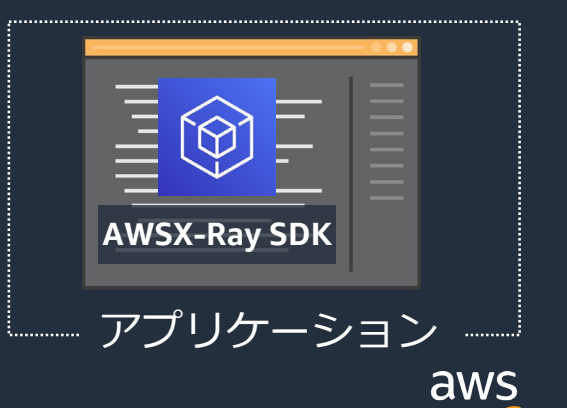

### **AWS X-Ray のデータ収集の仕組み**

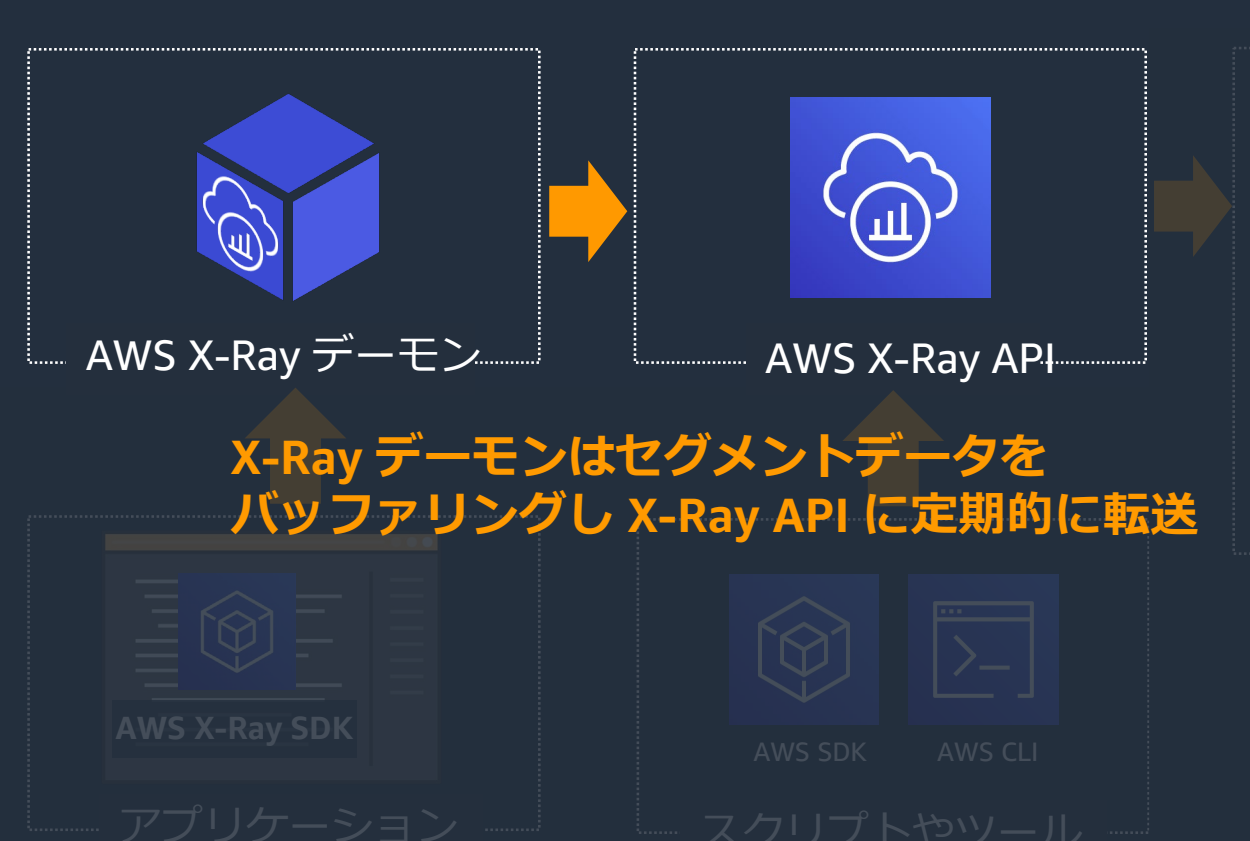

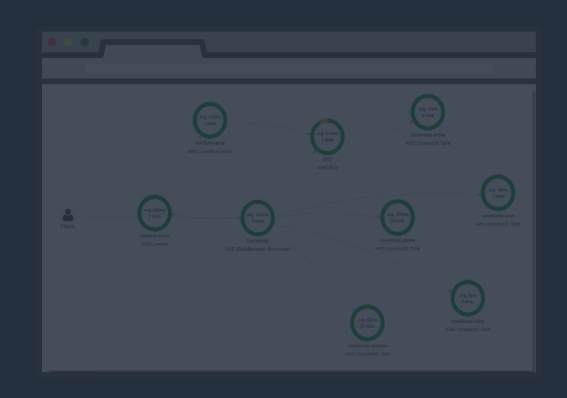

© 2020, Amazon Web Services, Inc. or its Affiliates. All rights reserved.

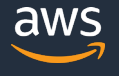

## **AWS X-Ray デーモン**

- 未加工のセグメントデータを収集して AWS X-Ray API に送信
- UDP ポート 2000 (デフォルト) をリッスン
- 受信したデータをバッファリングして X-Ray API に送信する
- 実行方法
	- Linux 実行可能ファイル, RPMパッケージ, DEBパッケージ
	- OS X 実行可能ファイル
	- Windows 実行可能ファイル, サービス
	-
	- AWS Elastic Beanstalk コンソールから設定
	-

• AWS Lambda コンソールから設定

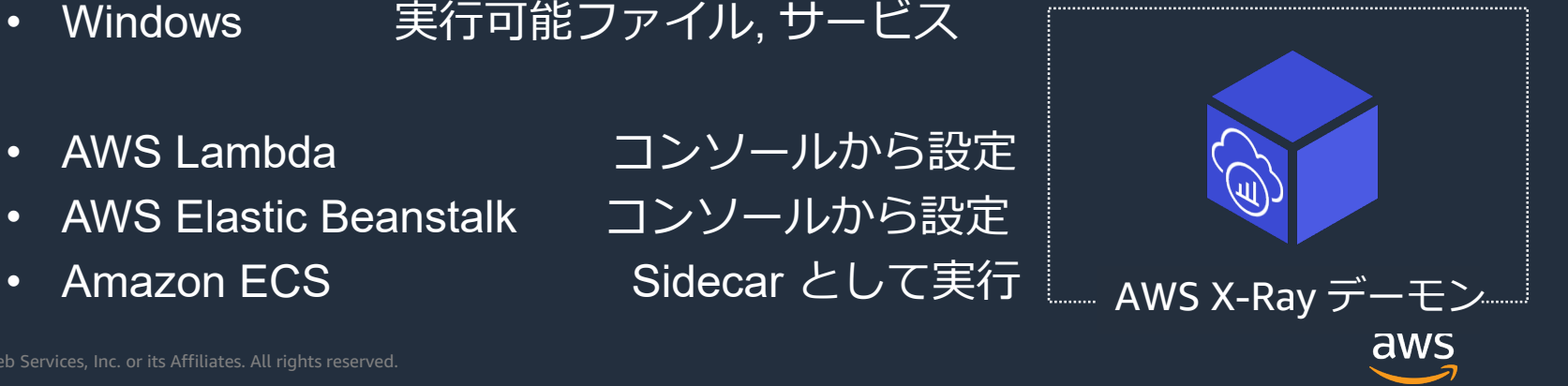
### **AWS X-Ray のデータ収集の仕組み**

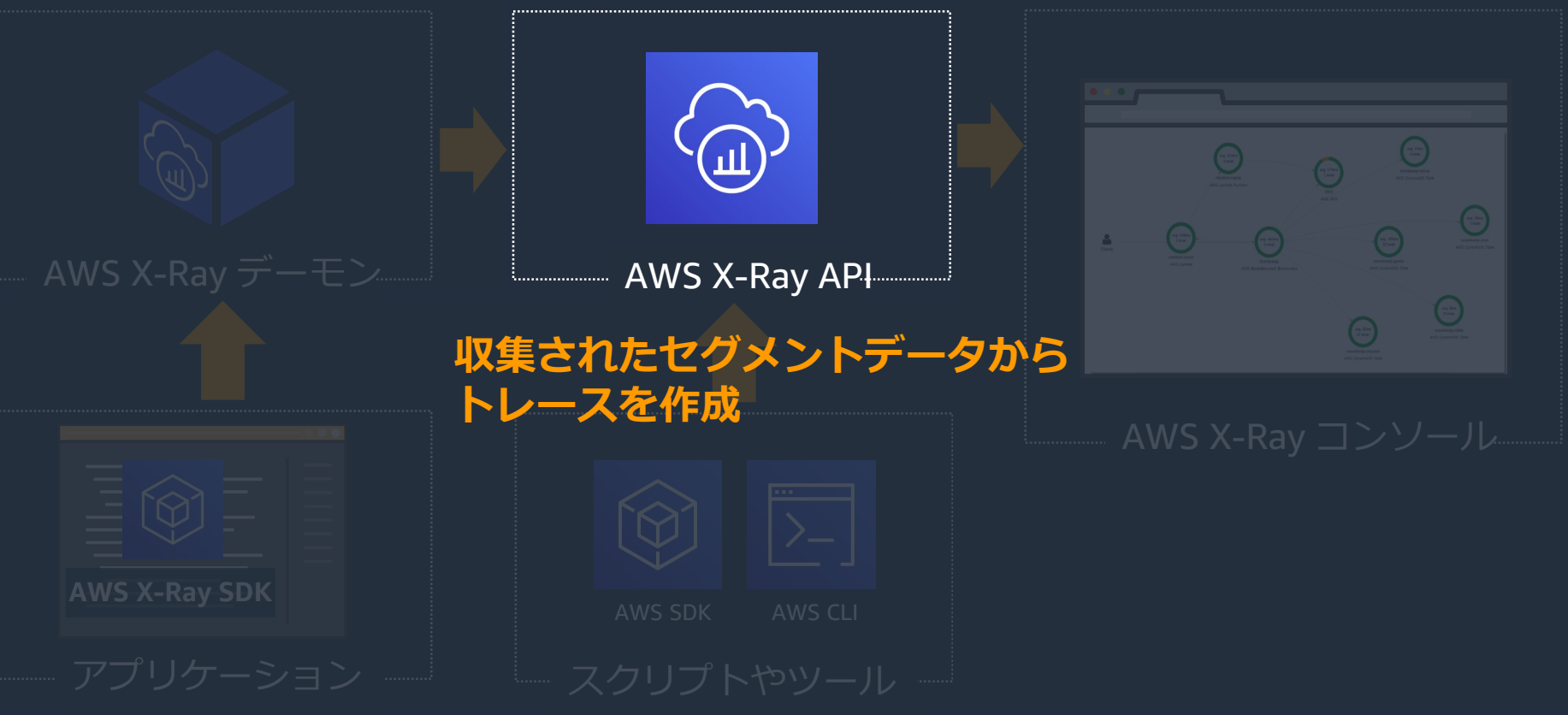

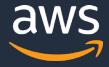

### **AWS X-Ray のデータ収集の仕組み**

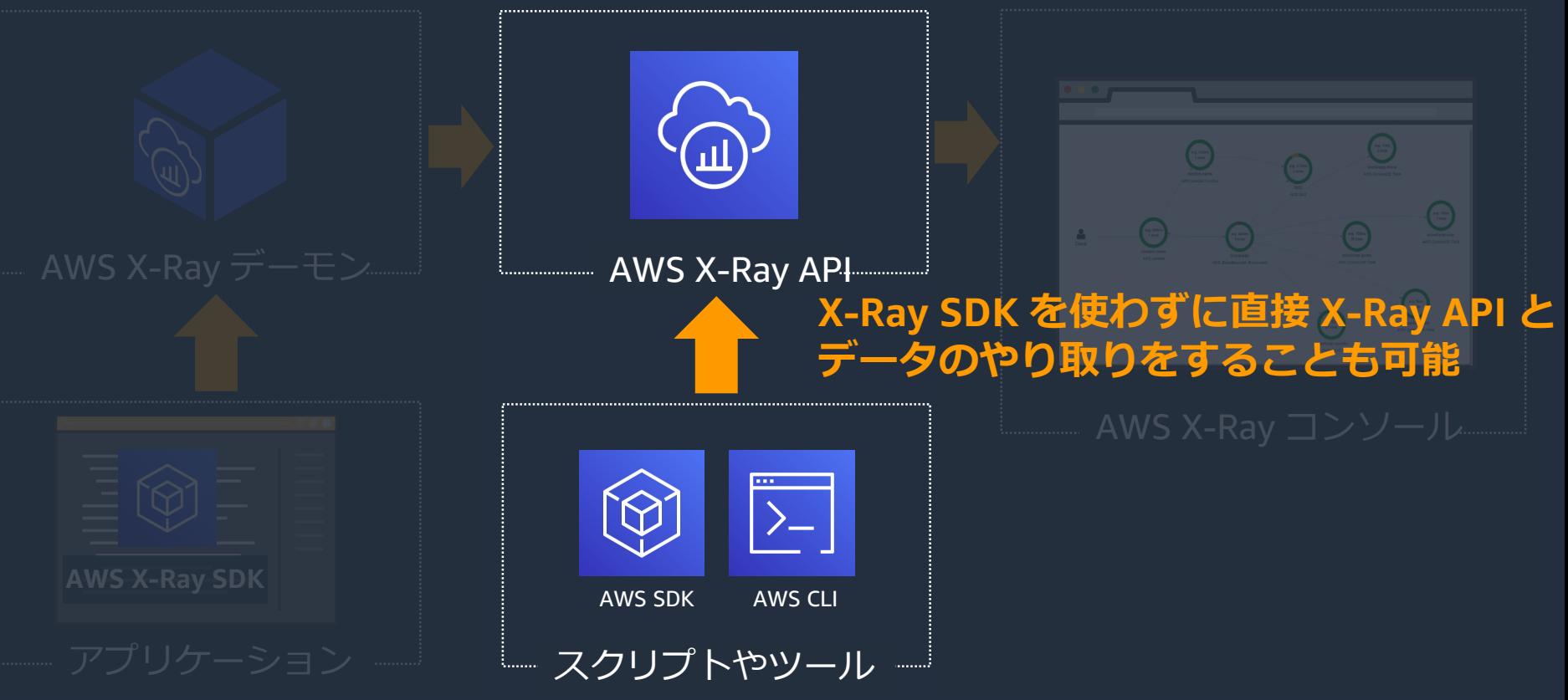

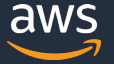

© 2020, Amazon Web Services, Inc. or its Affiliates. All rights reserved.

#### **AWS X-Ray API**

- AWS X-Ray の全ての機能にアクセス可能
	- トレースの追加・取得・更新
	- グループの作成・取得・更新・削除
	- サンプリングルールの作成・取得・更新・削除
- 利用方法
	- HTTPS 経由
	- AWS SDK 経由
	- AWS Command Line Interface 経由

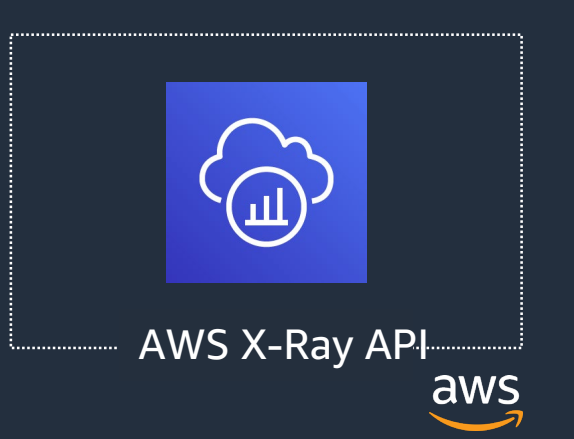

## **AWS X-Ray のデータ収集の仕組み**

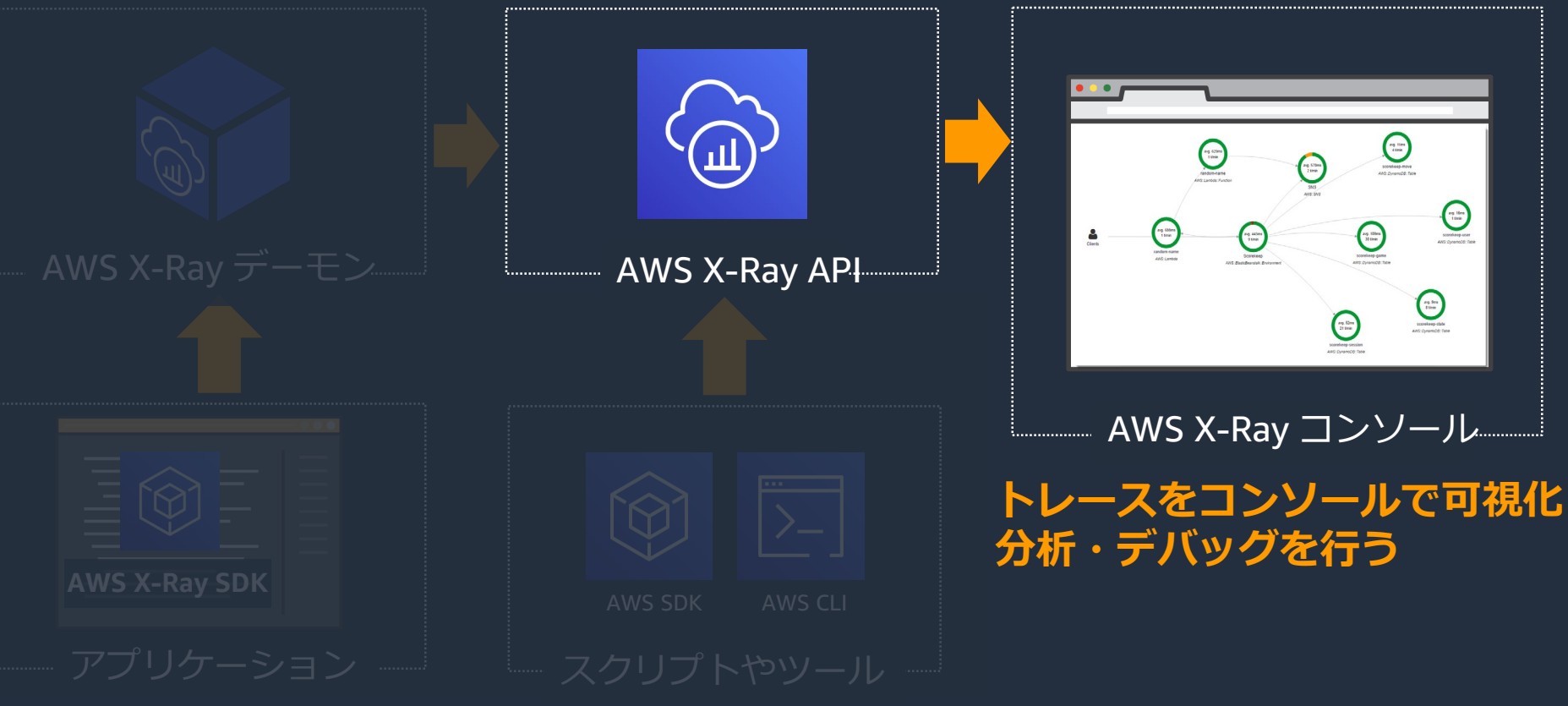

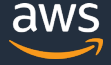

### **アジェンダ**

- AWS X-Ray とは
- AWS X-Ray の概念
- AWS X-Ray によるアプリケーション分析
- AWS X-Ray によるデータ収集の仕組み
- **AWS X-Ray の利用方法**
- Amazon CloudWatch との連携
- 料金・注意点
- まとめ

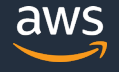

#### **AWS Lambda**

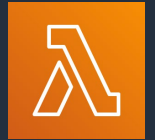

- トレースの有効化は AWS Lambda 関数の設定から
- 多少のメモリ消費量の増加あり
- HTTP 呼び出し・注釈・メタデータの追加などには AWS X-Ray SDK が必要

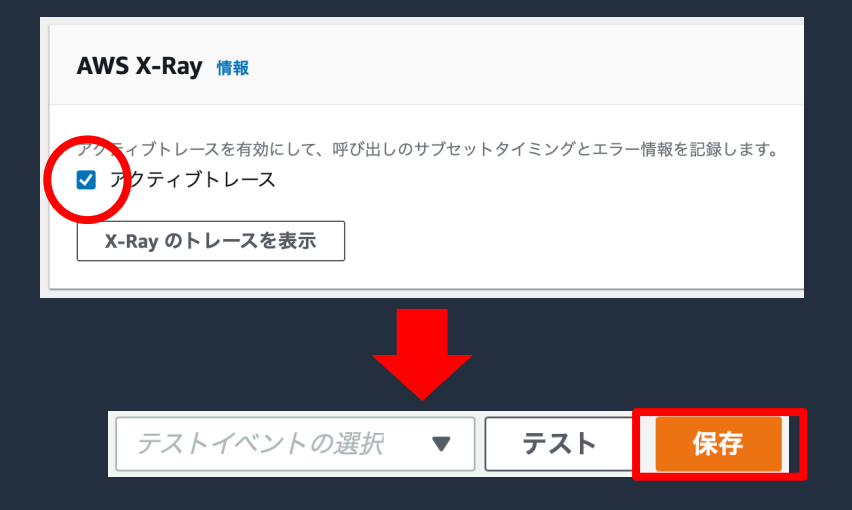

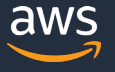

#### **Amazon API Gateway**

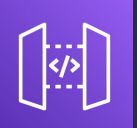

- ステージの設定から X-Ray トレースの有効化
- HTTP リクエストにトレースヘッダーを追加
- AWS X-Ray コンソールで定義したサンプリングルール

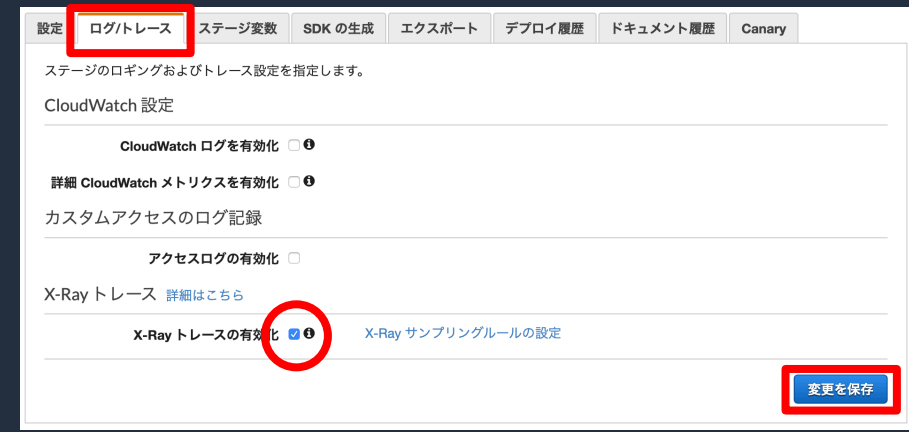

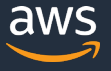

#### **AWS Elastic Beanstalk**

- ソフトウェアから AWS X-Ray を有効化
- アプリケーションに AWS X-Ray SDK を組み込む作業は必要

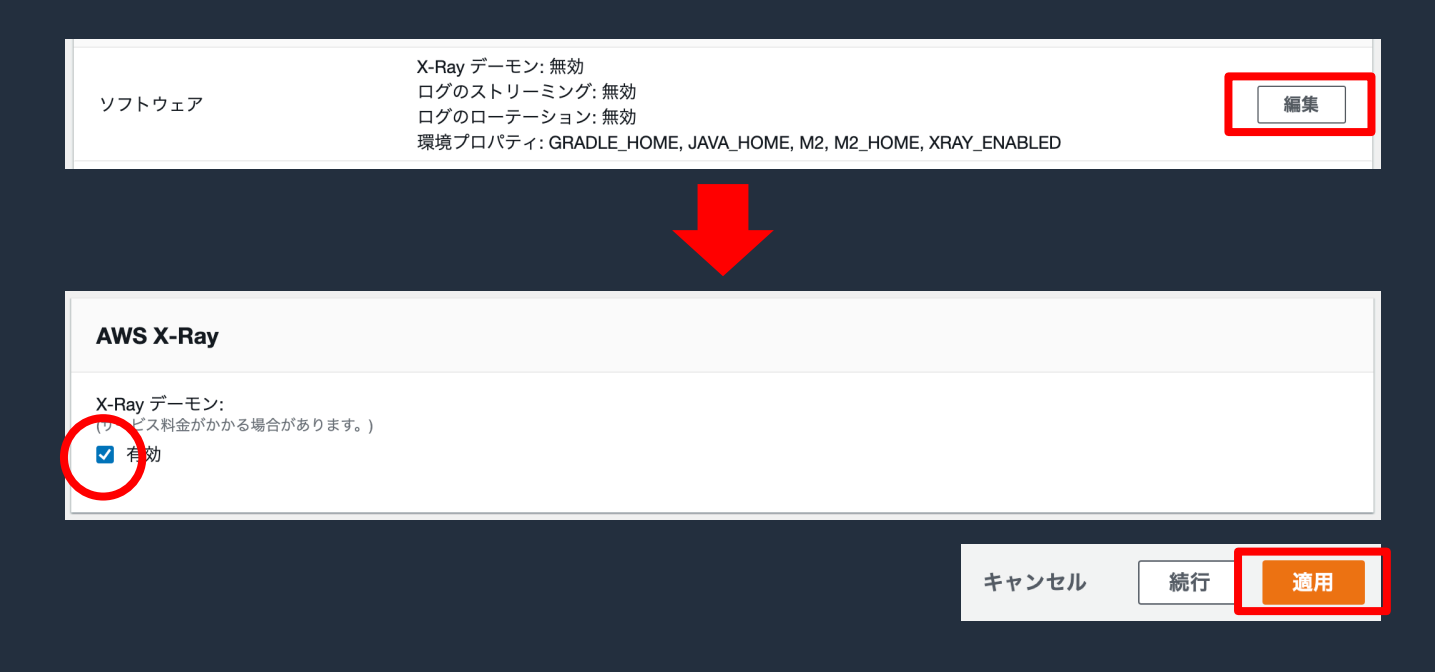

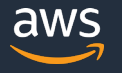

#### **Amazon EC2**

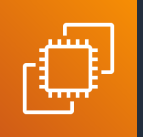

- X-Ray デーモンが実行可能な OS
	- Amazon Linux
	- Ubuntu
	- Windows Server (2012 R2 以降)
- インスタンス起動時にユーザーデータのスクリプトを実行してデーモンを起動

#!/bin/bash curl https://s3.dualstack.us-east-[2.amazonaws.com/aws-xray-assets.us-east-2/xray](https://s3.dualstack.us-east-2.amazonaws.com/aws-xray-assets.us-east-2/xray-daemon/aws-xray-daemon-3.x.rpm%20-o%20/home/ec2-user/xray.rpm)daemon/aws-xray-daemon-3.x.rpm -o /home/ec2 user/xray.rpm Amazon Linux の例

yum install -y /home/ec2-user/xray.rpm

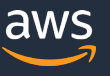

#### **Amazon ECS**

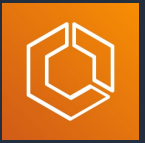

- AWS X-Ray デーモンの Docker コンテナを Sidecar として設定
- **ネットワークモードによってコンテナ周りのタスク定義の設定が異なる**
	- ブリッジ (デフォルト) リンクを作成し 環境変数 AWS\_XRAY\_DAEMON\_ADDRESS に向き 先を設定

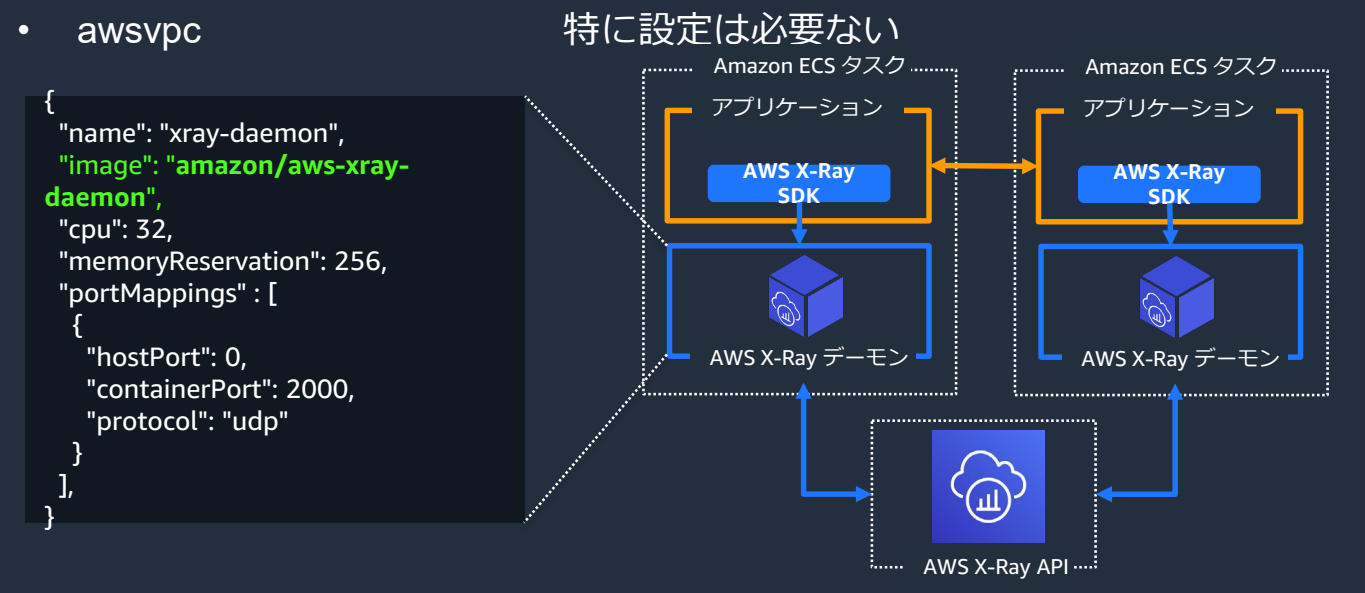

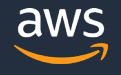

### **AWS App Mesh**

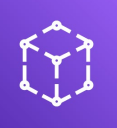

AWS App Mesh の Envoy プロキシに環境変数 ENABLE\_ENVOY\_XRAY\_TRACING: "1"に設定するこ とで

AWS X-Ray デーモン (127.0.0.1:2000) にデータを転送

• AWS AppMeshが動作している環境に応じて AWS X-Ray デーモンの設定が必要 Amazon ECS の例

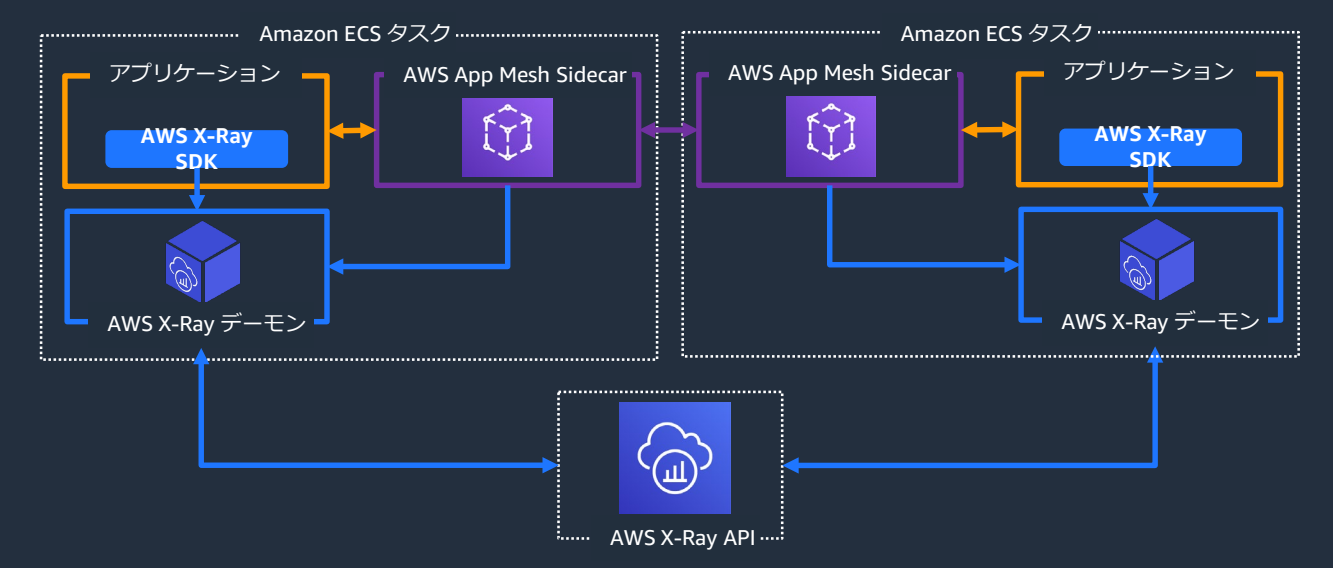

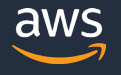

### **Amazon SQS, Amazon SNS**

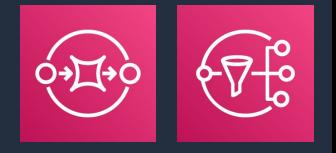

- Amazon SQS と Amazon SNS とも統<mark>合</mark> パッシブ計測
- 統合を有効化する設定は必要ない

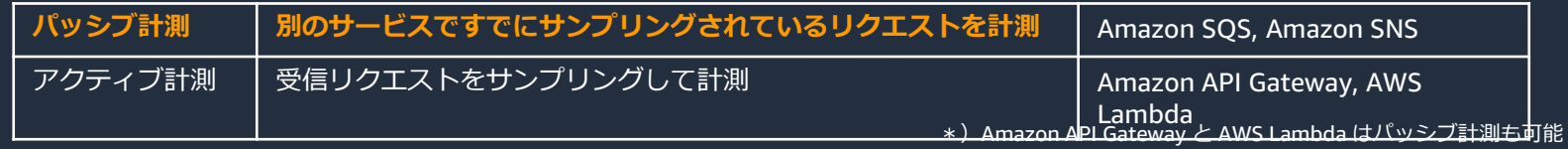

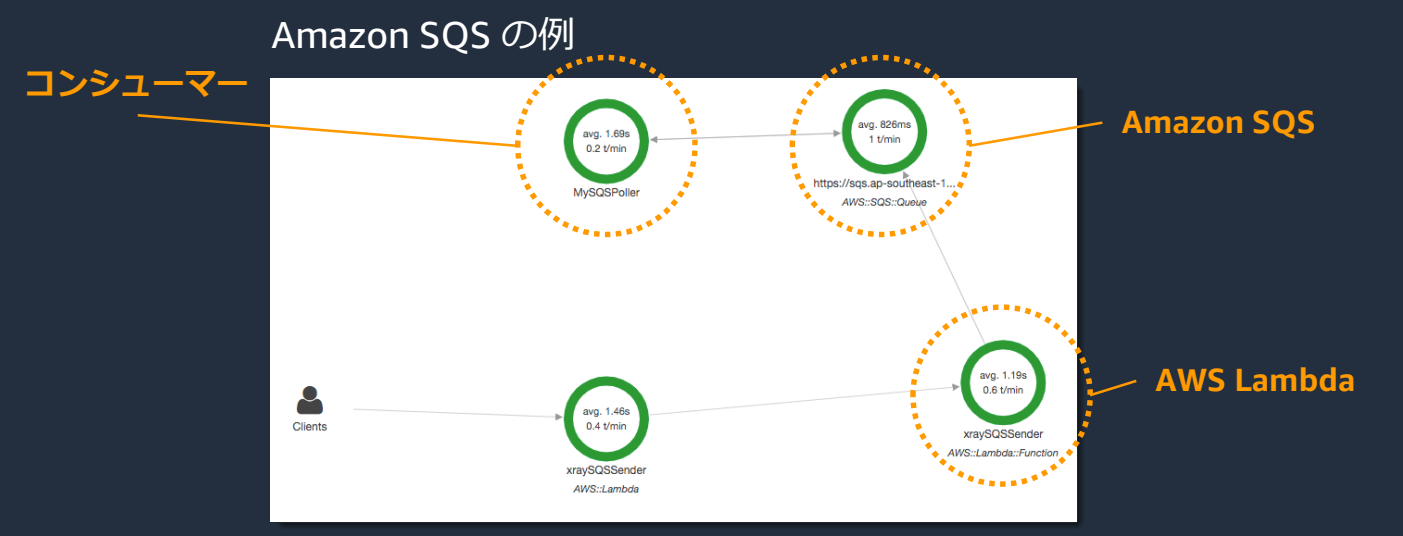

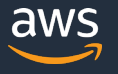

#### **AWS SAM, CDK**

• AWS SAM, CDK から X-Ray の有効化が可能

#### AWS Lambda の例

```
Type: 
AWS::Serverless::Function
Properties:
 FunctionName: MyFunction
 Handler: index.handler
 Tracing: Active
```
...

#### AWS SAM CDK (Typescript)

const myFunction = new lambda.Function(this, 'myFunction', { functionName: 'MyFunction', handler: 'index.handler', tracing: lambda.Tracing.ACTIVE,

... });

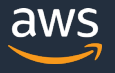

## **AWS X-Ray SDK (Node.js)**

• 受信リクエストのトレース ( express の例 )

const app = express(); const AWSXRay = require('aws-xray-sdk');

```
app.use(AWSXRay.express.openSegment('MyAp
p'));
```
app.get('/', function (req, res) { res.render('index'); });

app.use(AWSXRay.express.closeSegment());

• HTTPリクエストのトレース

const AWSXRay = require('aws-xray-sdk');

AWSXRay.captureHTTPsGlobal(require('http')); AWSXRay.capturePromise(); // request-promise, axios 利用時

// http を利用する場合 const http = require('http'); // request を利用する場合 const request = require('request'); // axios を利用する場合 const axios = require('axios');

## **AWS X-Ray SDK (Node.js)**

• AWS サービス呼び出しのトレース • カスタムサブセグメントの生成

const AWS = AWSXRay.captureAWS(require('awssdk')); const  $s3$  = new AWS.S3();

// s3 を利用した呼び出しはトレースされる

const AWSXRay = require('aws-xray-sdk');

AWSXRay.captureFunc('SubSegment1', (subsegment) => { console.log('hello!'); });

AWSXRay.captureAsyncFunc('SubSegment2', (subsegment) => { setTimeout(() =>  $\{$  subsegment.close()  $\}$ , 1000); });

### **アジェンダ**

- AWS X-Ray とは
- AWS X-Ray の概念
- AWS X-Ray によるアプリケーション分析
- AWS X-Ray によるデータ収集の仕組み
- AWS X-Ray の利用方法
- **Amazon CloudWatch との連携**
- 料金・注意点
- まとめ

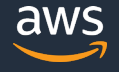

#### **Amazon CloudWatch ServiceLens**

- **Amazon CloudWatch と AWS X-Ray を統合**
	- トレース **AWS X-Ray のデータを利用**
	- メトリクス
	- ログ
	- アラート

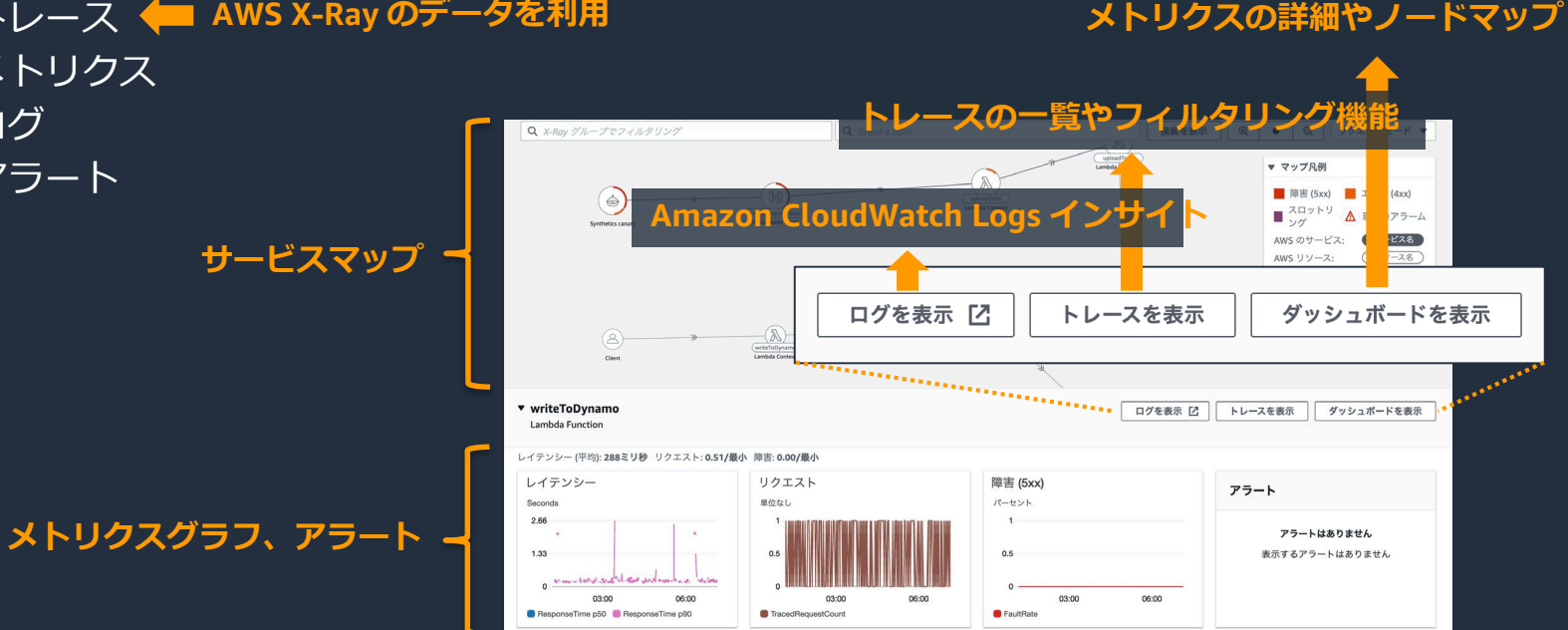

### **Amazon CloudWatch Synthetics**

- Canaryを作成してエンドポイントを監視
- Canaryとは
	- 特定のエンドポイントにアクセス
	- 定期的なスケジュールで実行
	- ロード時間データとUIのスクリーンショットを保存
	- 閾値によってアラームを作成
- Amazon CloudWatch ServiceLens、AWS X-Ray と統合

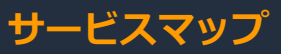

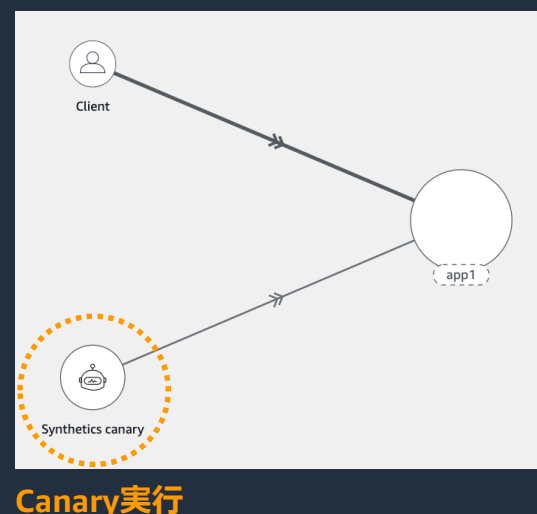

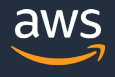

### **アジェンダ**

- AWS X-Ray とは
- AWS X-Ray の概念
- AWS X-Ray によるアプリケーション分析
- AWS X-Ray によるデータ収集の仕組み
- AWS X-Ray の利用方法
- Amazon CloudWatch との連携
- **料金・注意点**
- まとめ

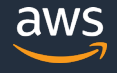

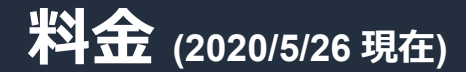

- 記録、取得、スキャンされたトレースの数に基づいて料金が発生
- 永続的な無料利用枠
	- 毎月 トレースの記録は 10 万回まで無料
	- 毎月 トレースの取得とスキャンは合わせて 100 万回まで無料

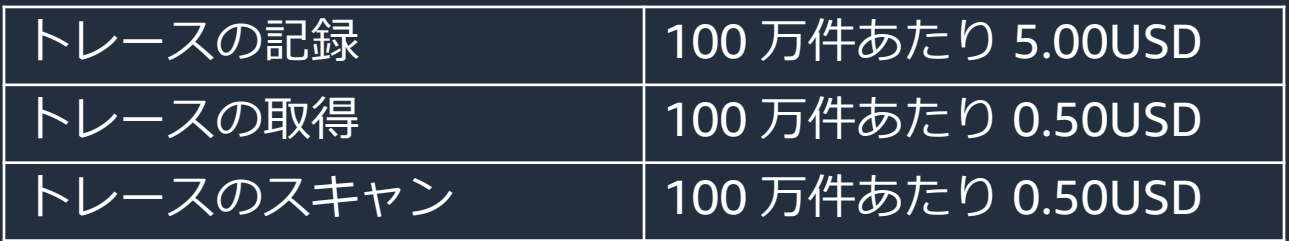

\* 無料利用枠を超えた分 \* リージョン アジアパシフィック (東京) <https://aws.amazon.com/xray/pricing/>

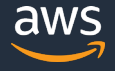

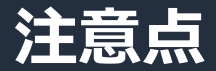

#### • **サンプリングについて**

- デフォルトではサンプリングされる
- 100% トレースする設定も可能だが、料金とパフォーマンスへの影響 を事前に確認する

#### • **データの完全性は保証されない**

- 監査やコンプライアンスのツールとして使用することはできない
- **直近 30 日間の追跡データが保存**
	- 過去 30 日間の追跡データに対してクエリを実行可能

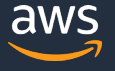

### **アジェンダ**

- AWS X-Ray とは
- AWS X-Ray の概念
- AWS X-Ray によるアプリケーション分析
- AWS X-Ray によるデータ収集の仕組み
- AWS X-Ray の利用方法
- Amazon CloudWatch との連携
- 料金・注意点
- **まとめ**

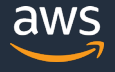

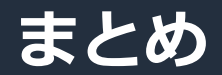

#### **AWS X-Ray**

#### **有用なツール群**

- サービスマップ マイクロサービスアプリケーションにおいて把握が難しい サービス間の依存関係を**わかりやすく可視化**
- トレースリスト **詳細なトレースデータ**にアクセス可能 セグメントやサブセグメントの実行状況を可視化
- アナリティクス インタラクティブな操作によって**素早い分析が可能**

#### **利用の容易さ**

- AWS X-Ray SDK や AWS X-Ray デーモンによってアプリケーションに**簡単に組み込める**
- 多くの AWS サービスと統合されていて**簡単にセットアップ可能**

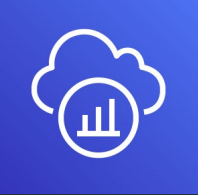

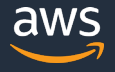

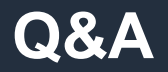

#### お答えできなかったご質問については AWS Japan Blog 「<https://aws.amazon.com/jp/blogs/news/>」にて 後日掲載します。

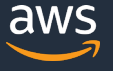

### **AWS の日本語資料の場所「AWS 資料」で検索**

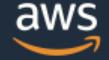

日本担当チームへお問い合わせ サポート 日本語 ▼ アカウント ▼

コンソールにサインイン

ソリューション 料金 ドキュメント 学習 パートナー AWS Marketplace その他 Q

#### AWS クラウドサービス活用資料集トップ

アマゾン ウェブ サービス (AWS) は安全なクラウドサービスプラットフォームで、ビジネスのスケールと成長をサポートする処理能力、データベースストレージ、およびその他多種多様な |機能を提供します。お客様は必要なサービスを選択し、必要な分だけご利用いただけます。それらを活用するために役立つ日本語資料、動画コンテンツを多数ご提供しております。(本サイ トは主に、AWS Webinar で使用した資料およびオンデマンドセミナー情報を掲載しています。)

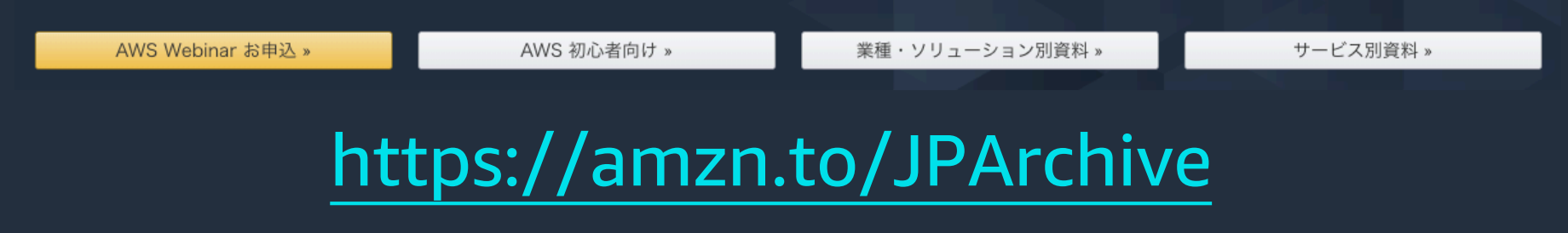

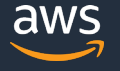

#### **AWS Well-Architected 個別技術相談会**

# **毎週"**W-A**個別技術相談会"を実施中** • AWS**のソリューションアーキテクト**(SA)**に 対策などを相談することも可能** AWS Well-Architected • **申込みはイベント告知サイトから (https://aws.amazon.com/jp/about-aws/events/)** AWS イベント で[検索] aws © 2020, Amazon Web Services, Inc. or its Affiliates. All rights reserved.

# **ご視聴ありがとうございました**

AWS 公式 Webinar <https://amzn.to/JPWebinar>

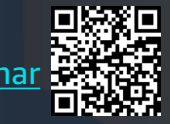

過去資料 <https://amzn.to/JPArchive>

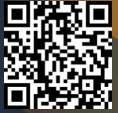

© 2020, Amazon Web Services, Inc. or its Affiliates. All rights reserved.